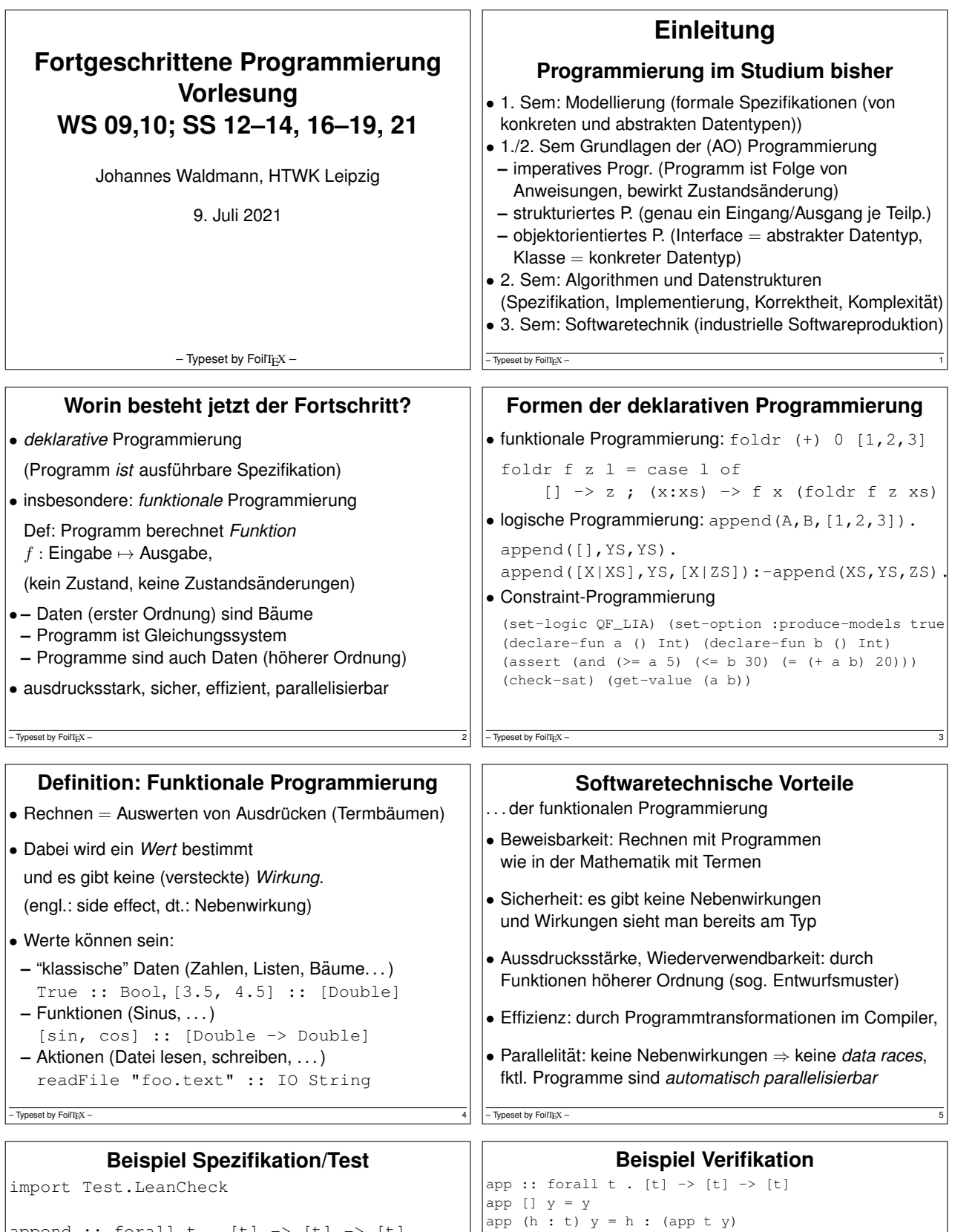

append :: forall  $t$  .  $[t] \rightarrow [t]$  ->  $[t]$ append [] y = y append (h : t)  $y = h$  : (append t  $y$ ) associative f =

 $\backslash\,$  x y z  $\;\rightarrow\,$  f x (f y z) == f (f x y) z commutative  $f = \langle x, y \rangle$  -> ...

test = check (associative (append::[Bool]->[Bool]->[Bool])) Übung: Kommutativität (formulieren und testen)

CYP https://github.com/noschinl/cyp, ist vereinfachte Version von Isabelle https://isabelle.in.tum.de/

IH: app  $t$  (app  $y$   $z$ ) .= . app (app  $t$   $y$ )  $z$ 

To show: app  $[]$  (app  $y$  z) .= app (app  $[]$   $y$ ) z

To show: app (h:t) (app  $y$  z) .=. app (app (h:t)  $y$ 

Lemma: app x (app y z) .=. app (app x y) z

Proof by induction on List x

Case []

Case h:t

 $-$  Typeset by FoilTEX -

 $-$  Typeset by FoilTEX -

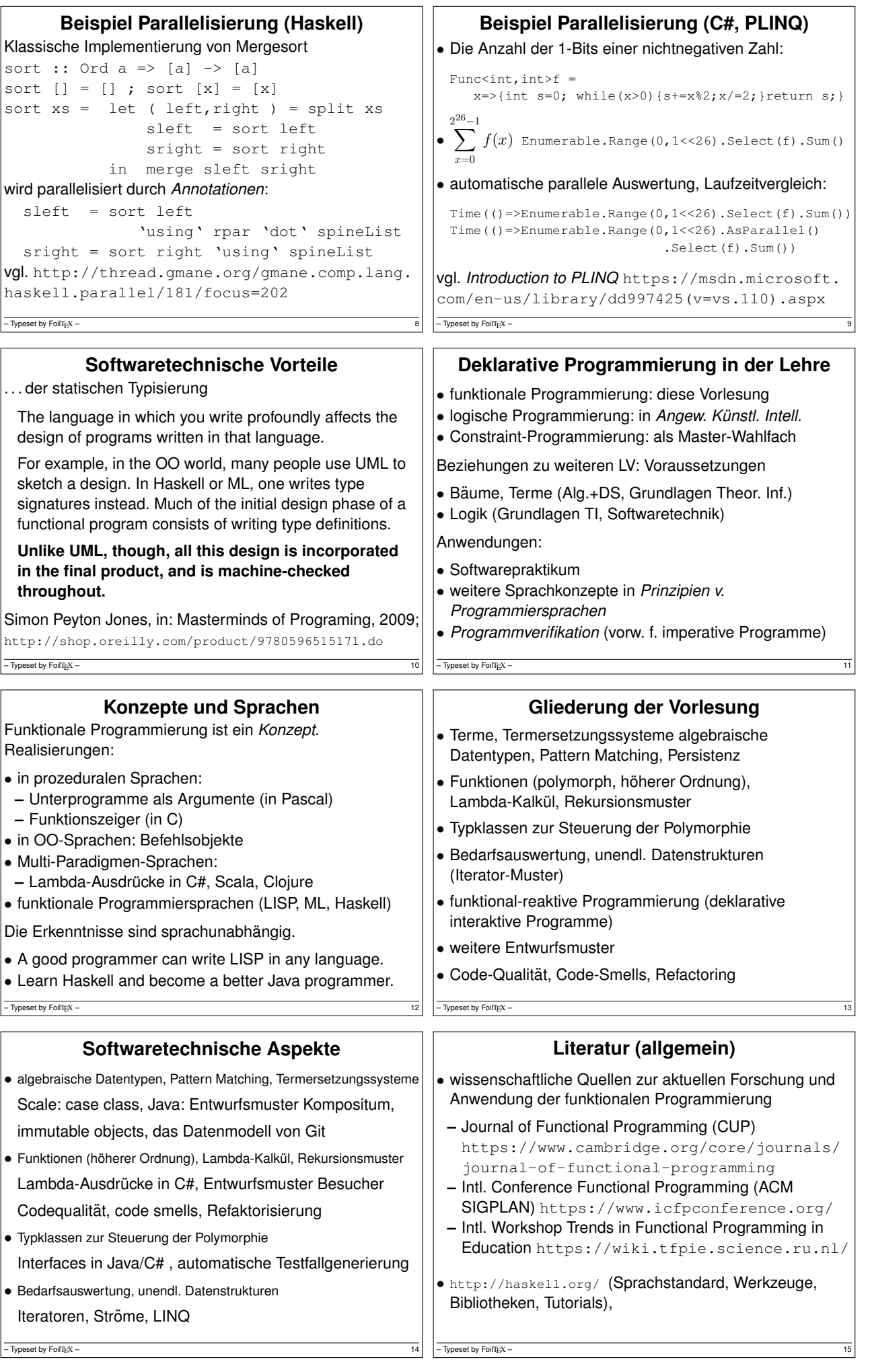

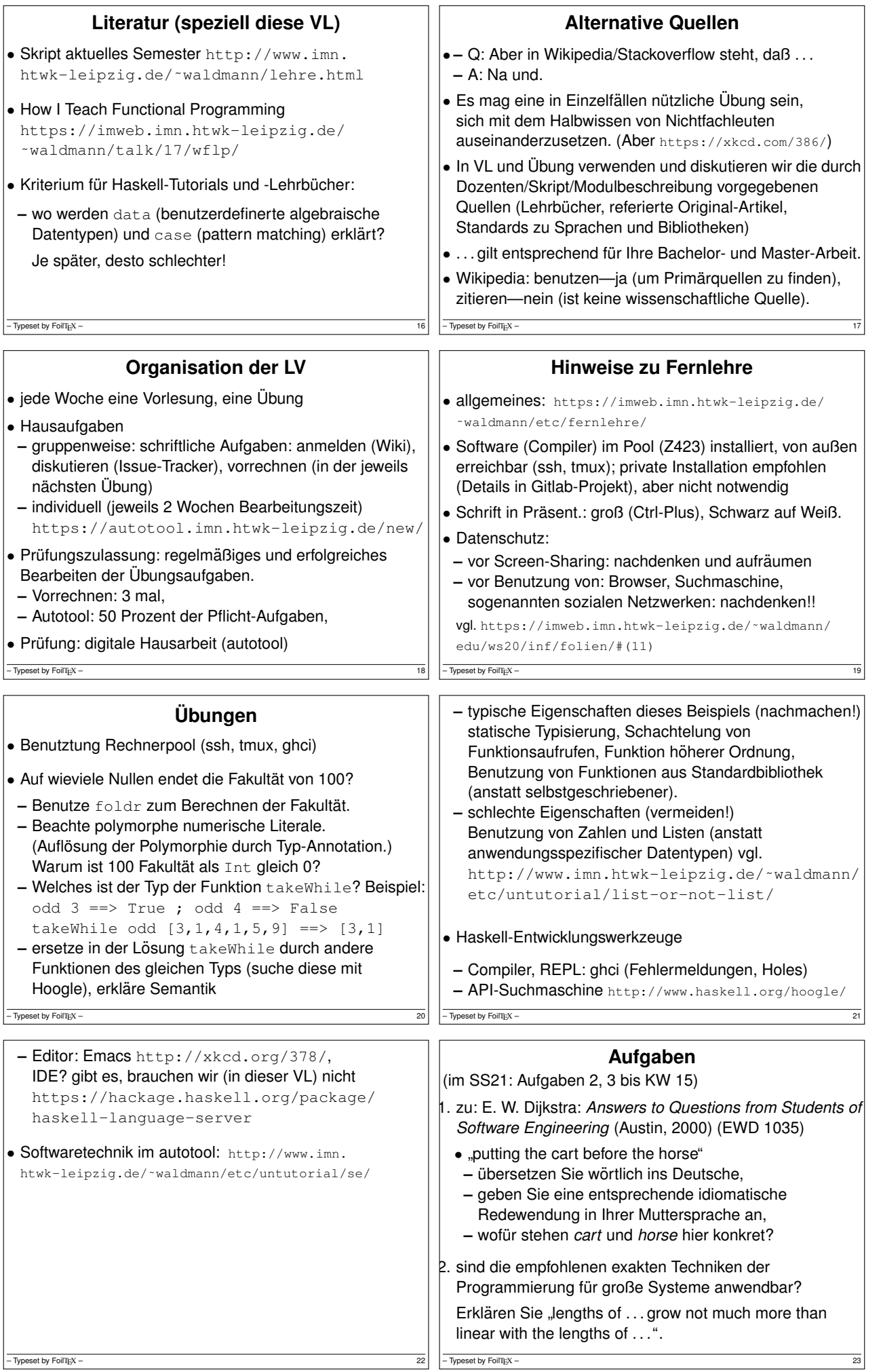

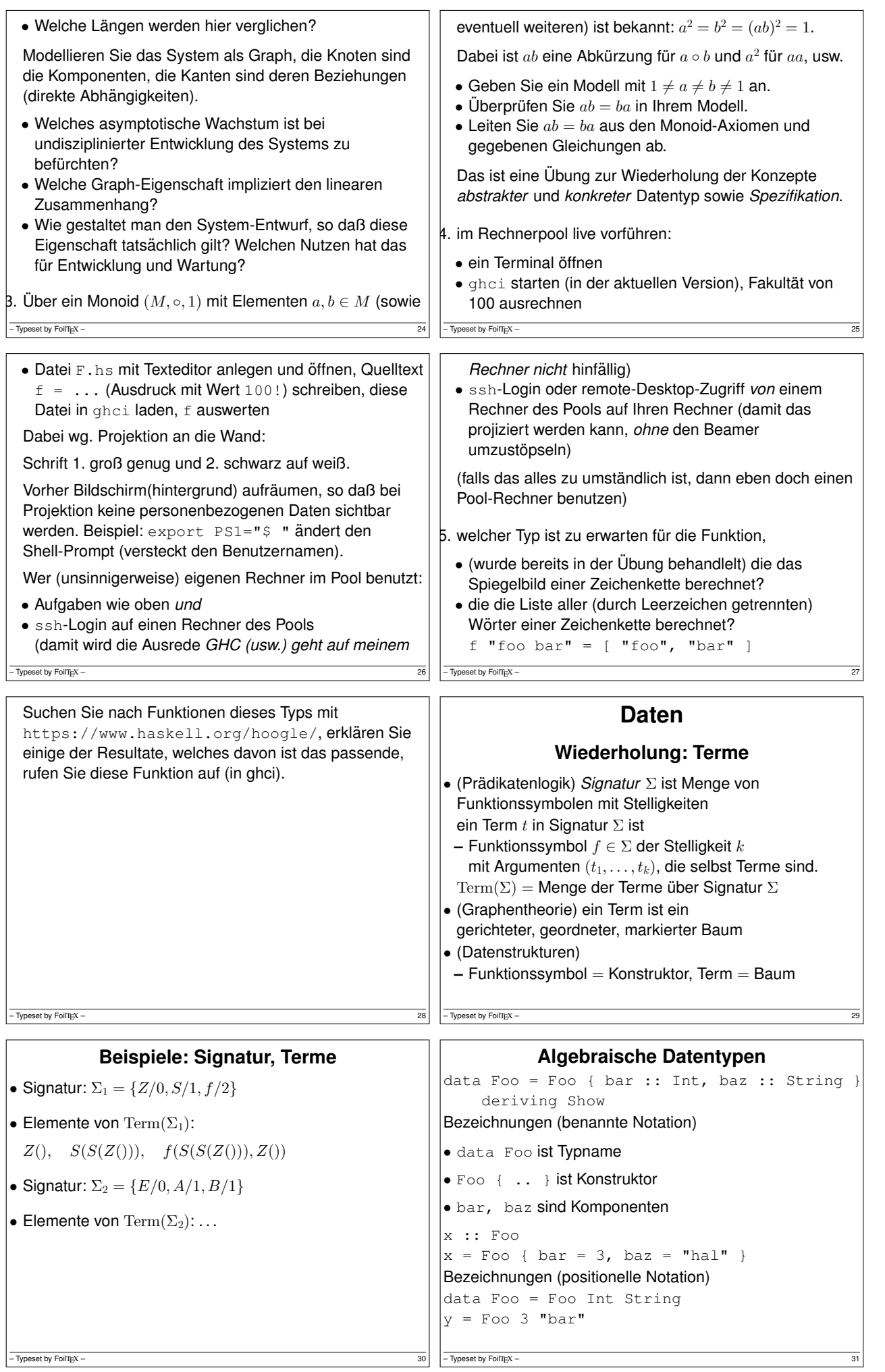

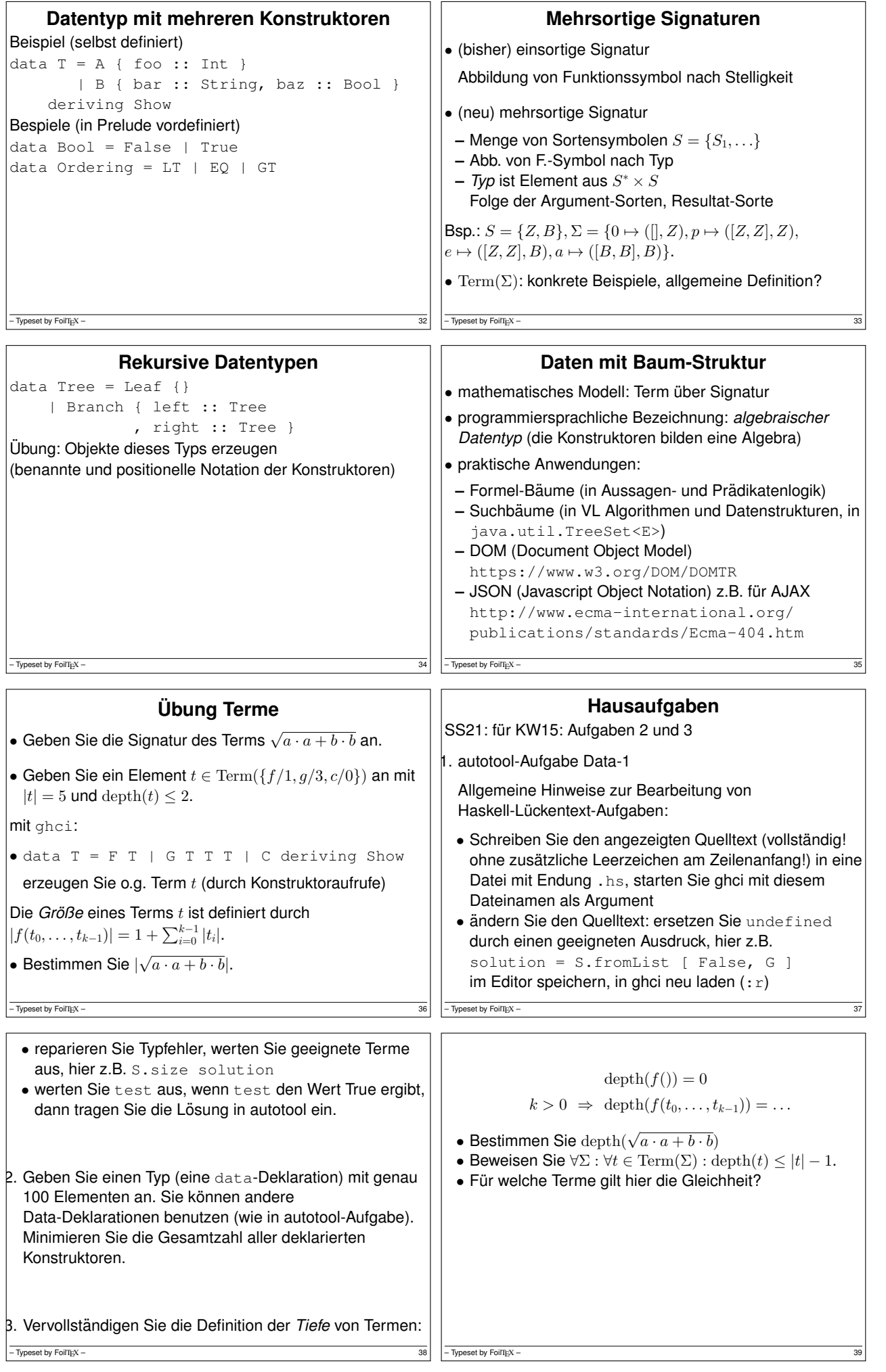

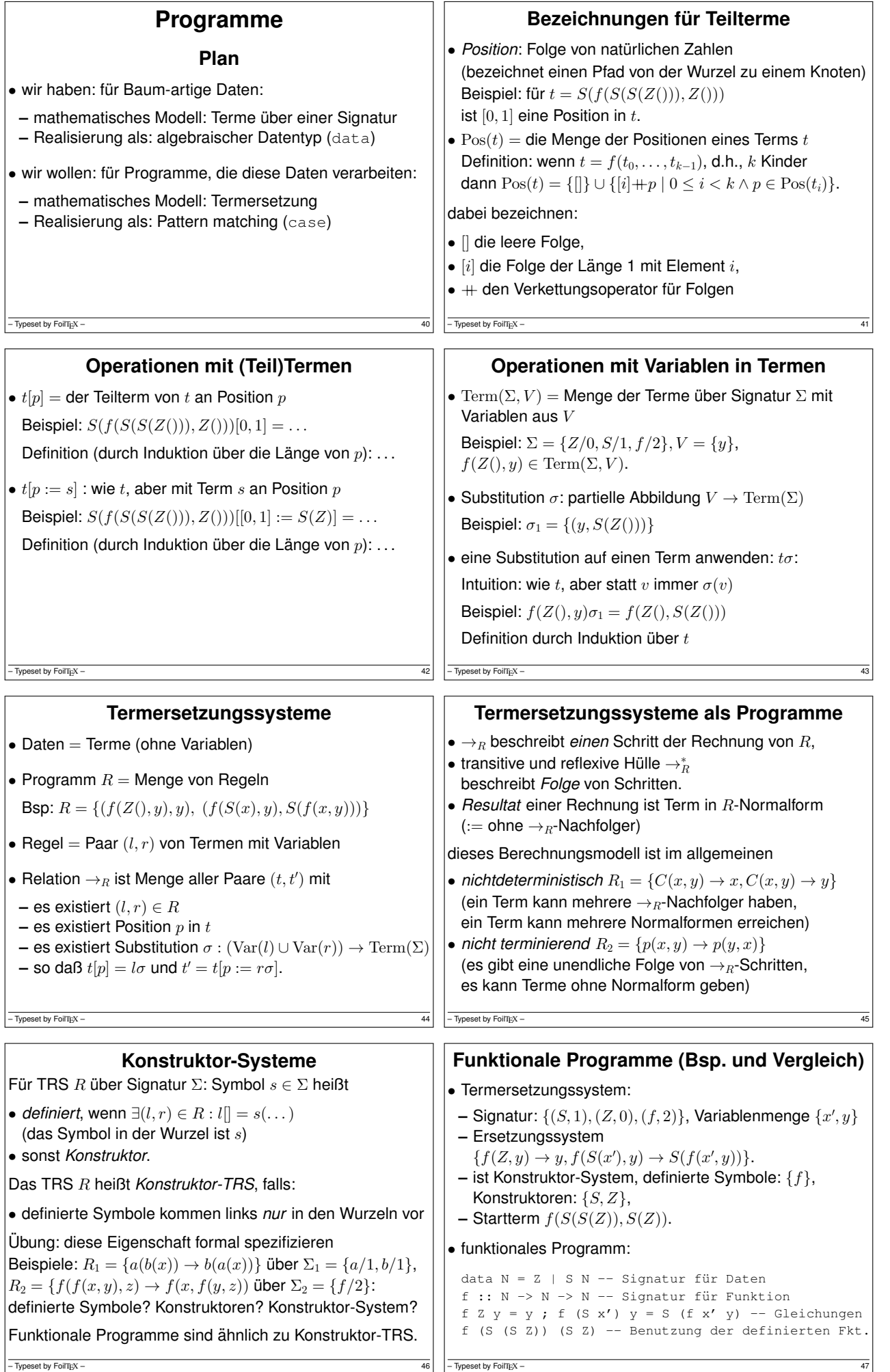

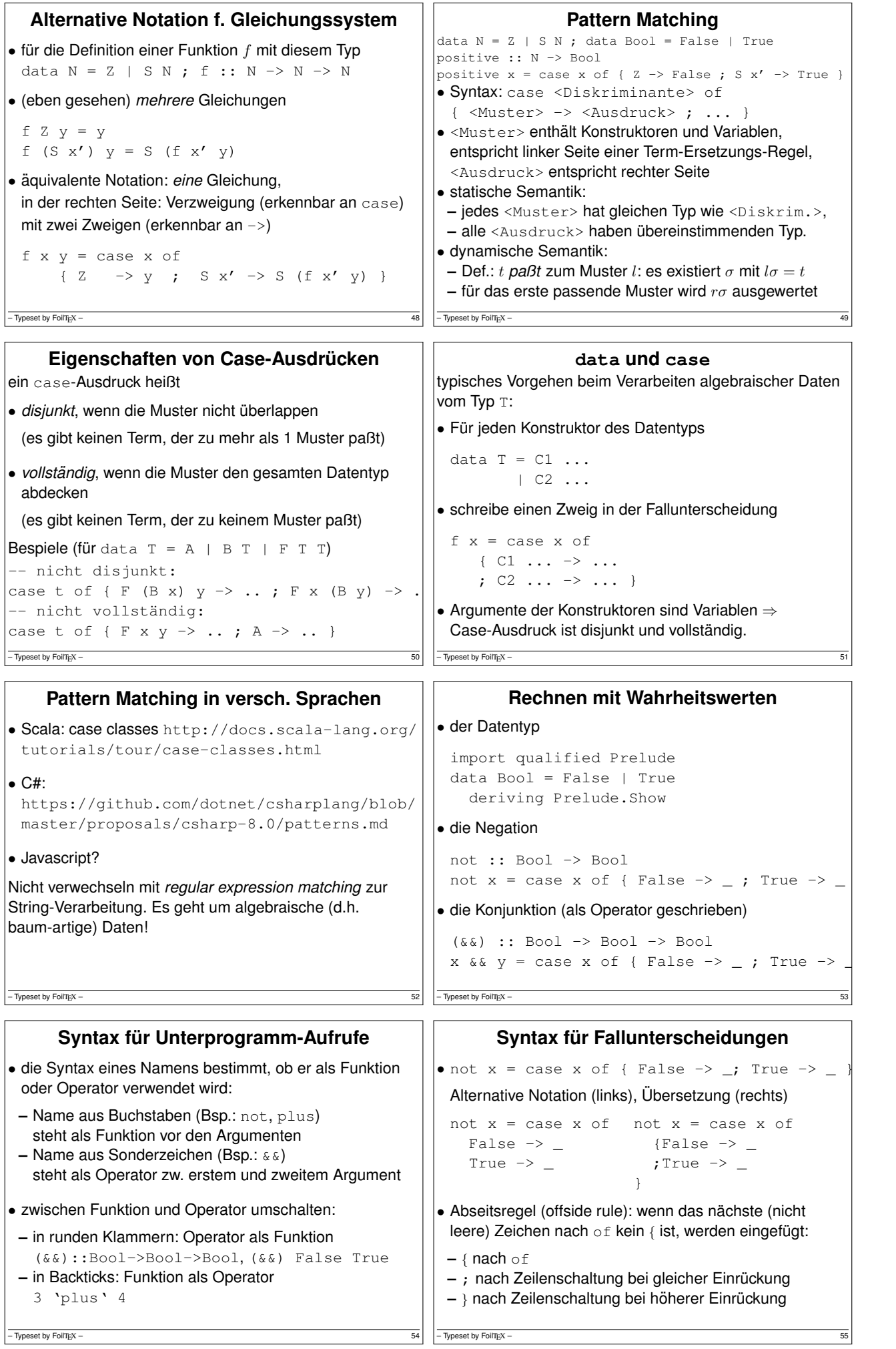

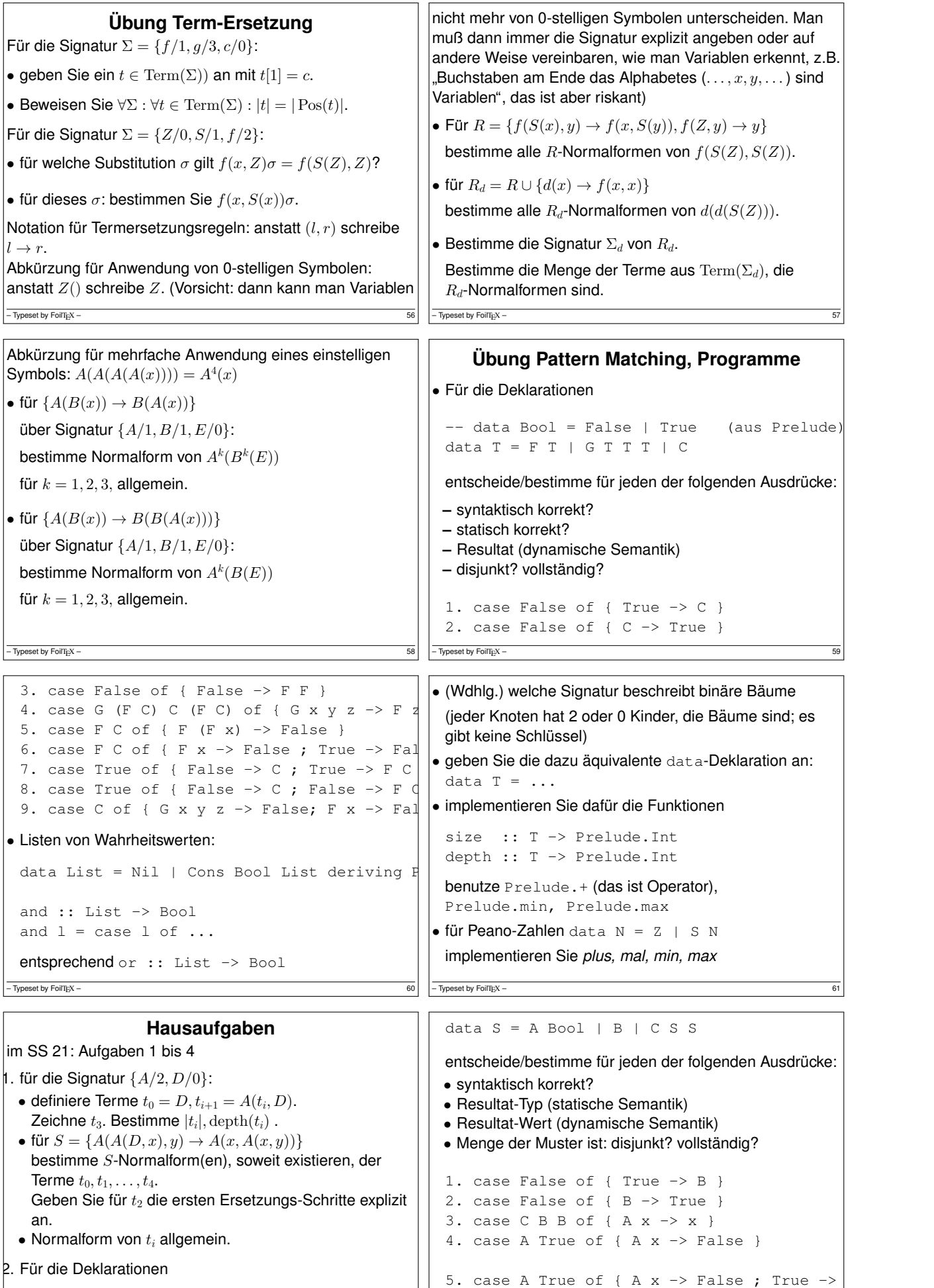

6. case True of { False  $\Rightarrow$  A ; True  $\Rightarrow$  A Fa

 $\overline{62}$  – Typeset by FoilTEX – 63

-- data Bool = False | True (aus Prelude) |

 $-$  Typeset by FoilTEX –

7. case True of { False  $\rightarrow$  B ; False  $\rightarrow$  A F 8. case B of { C x y -> False; A x -> x; B weitere Beispiele selbst herstellen und dann in der Übung die anderen Teilnehmer fragen. 3. für selbst definierte Wahrheitswerte deklarieren, implementieren und testen Sie die einstellige Negation, die zweistellige Antivalenz. import qualified Prelude data Bool = False | True deriving Prelude.S not :: ... xor :: ... Definieren Sie – Typeset by FoilT<sub>E</sub>X – 64 • not mit *einer* Gleichung (evtl. mit case) • xor *ohne* case (evtl. mehrere Gleichungen) 4. für binäre Bäume ohne Schlüssel data Tree = Leaf | Branch Tree Tree deklarieren, implementieren und testen Sie ein einstelliges Prädikat über solchen Bäumen, das genau dann wahr ist, wenn das Argument eine gerade Anzahl von Blättern enthält.<br>Diese Anzahl *nicht* ausrechnen, sondern direkt den Wahrheitswert! Bemerkung zur Bezeichnung: man könnte auch data Node = Leaf | Branch Tree Tree  $\overline{\text{Typeset by Foi}/\text{T}_E}$  – schreiben, aber bitte niemals: data Tree = Leaf | Node Tree Tree denn *auch Blatter sind Knoten ¨* (nodes)! Ein Branch ist ein *Verzweigungsknoten* oder *innerer Knoten*, ein Blatt ist ein äußerer Knoten des Baumes. – Typeset by FoilTEX – 66 **Beweise Motivation** • Programmierer (Software-Ingenieur) muß beweisen, daß Programm (Softwareprodukt) die Spezifikation erfüllt vgl. (Maschinen)Bau-Ingenieur: Brücke, Flugzeug • vgl. Dijkstra (EWD 1305) zum Verhaltnis von ¨ *Programmieren* (Wagen) und *Beweisen* (Pferd) • für funktionale Programmierung: direkte Entsprechung zw. Konstruktion/Ausführung von Programm und Beweis: **–** Auswertungs-Schritte: Gleichungskette **–** Verzweigung (case): Fallunterscheidung **–** strukturelle Rekursion: vollstandige Induktion ¨  $-\sqrt{7}$  Typeset by FoilT<sub>E</sub>X – 67 **Formale Beweise** • verschiedene Formen des Beweises: **–** Beweis durch *hand waving*, durch Autoritat¨ **–** formaler Beweis (handschriftlich, LATEX) **–** formaler Beweis *mit maschineller Prufung ¨* • statische Programm-Eigenschaften: **–** als Typ-Aussagen formuliert (Bsp: f x :: Bool) **–** und durch Compiler bewiesen • für Eigenschaften, die sich (in Haskell) nicht als Typ formulieren lassen (Bsp:  $f \times == True$ ), Benutzung anderer Notation und Werkzeuge. wir verwenden CYP (Noschinski et al.) • ausdrucksstärkere Programmiersprachen ist z.B. Agda – Typeset by FoilTEX – 68 **CYP: Gleichungsketten** • data Bool = False | True not :: Bool -> Bool not False = True not True = False Lemma nnf: not (not False) .=. False Proof by rewriting not (not False) (by def not) .=. not True (by def not) .=. False **OED** • vgl. Definition/Autotool-Aufgabe Term-Ersetzung  $-$  Typeset by FoilTEX  $-$ **CYP: Fallunterscheidung** • Lemma nnx: not (not x) .=. x Proof by case analysis on x :: Bool Case False Assume XF : x .=. False Then Proof by rewriting not (not x) (by XF) .=. not (not False) ... QED ... **OED** • vollständige Menge der Muster in der Fallunterscheidung • Notation . . . für Lücken auch in Autotool-Aufgaben - Typeset by FoilTEX -**Peano-Zahlen** • Axiome von G. Peano:  $0 \in \mathbb{N}, \forall x : x \in \mathbb{N} \Rightarrow (1+x) \in \mathbb{N}$ • realisiert als algebraischer Datentyp data  $N = Z$  -- Null, Zero | S N -- Nachfolger, Successor Zahl  $n \in \mathbb{N}$  dargestellt als  $S^n(Z)$ , Bsp:  $2 = S(S(Z))$ • Ableitung der Implementierung der Addition plus :: N -> N -> N plus x  $y = \text{case} \times \text{of} \times -> y ; S x' -> ...$ benutze Assoziatitität  $x+y=(1+x')+y=\dots$ Typeset by FoilTEX

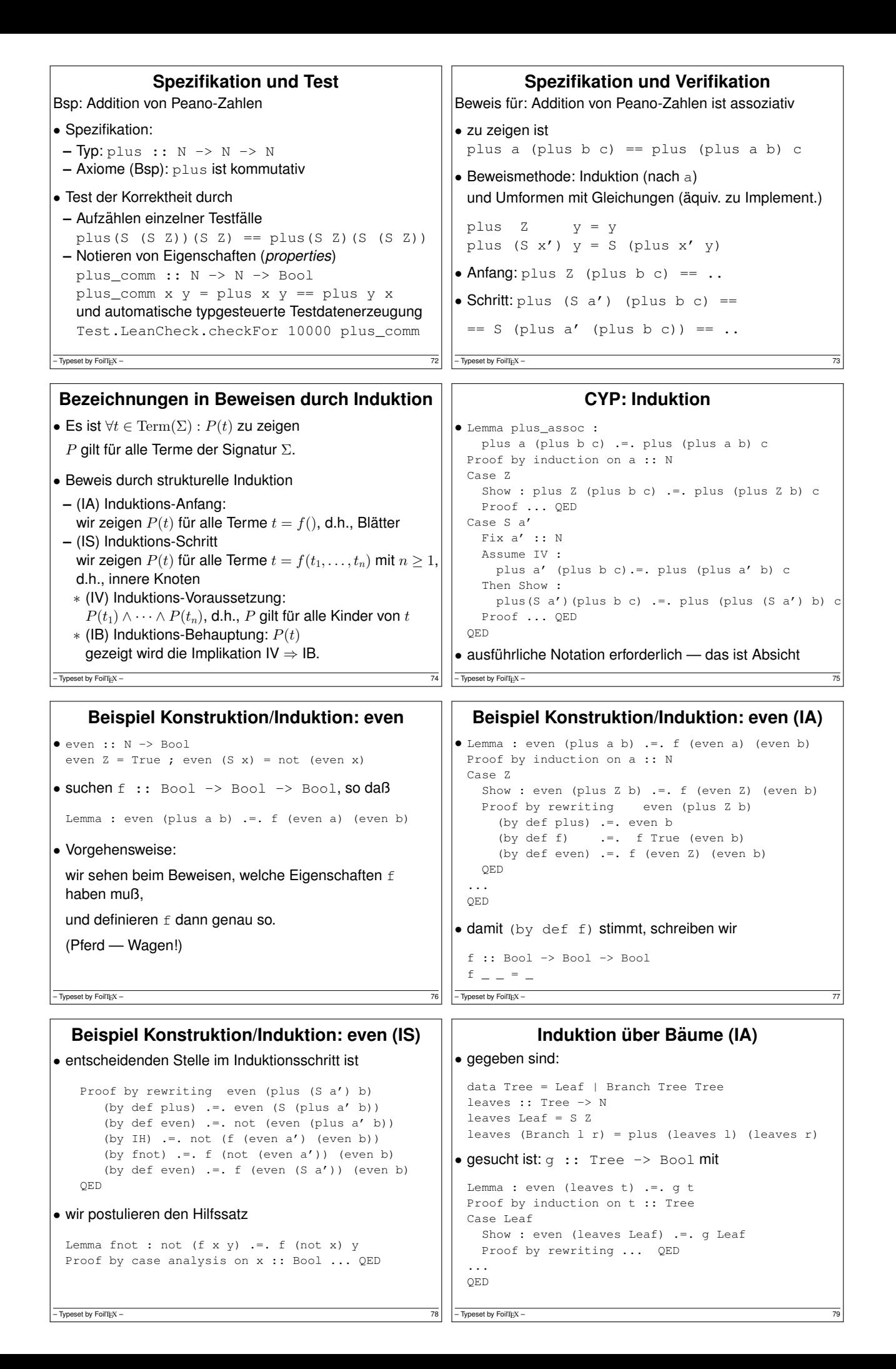

```
Induktion über Bäume (IS)
• Case Branch l r
    Fix 1 :: Tree, r :: Tree
    Assume
      IH1: g l .=. even (leaves l)
      IH2: g r .=. even (leaves r)
    Then Show :
      g (Branch l r) .=. even (leaves (Branch l r))
    Proof by rewriting
     ...
    QED
• zwei Teile der Induktionsvoraussetzung (IH1, IH2)
- Typeset by FoilTEX -
                                                                        Multiplikation von Peano-Zahlen
                                                               \bullet times :: N -> N -> N
                                                                 times x y = case x of
                                                                    Z \rightarrow Z; S \times' -> Zvervollständigen durch Umformen der Spezifikation,
                                                                 Bsp. (1+x')\cdot y=y+x'\cdot y• Eigenschaften formulieren, testen (leancheck),
                                                                 beweisen (auf Papier, mit CYP)
                                                                 – Multiplikation mit 0, mit 1, – Distributivität (mit Plus), Assoziativität, Kommutativität
                                                               • ähnliche für Potenzierung
                                                                - Typeset by FoilTEX -
                       Subtraktion
• minus :: N -> N -> N
  modifizierte Subtraktion, Bsp: 5 \ominus 3 = 2, 3 \ominus 5 = 0• Spezifikation: eigentlich a \ominus b = \max(a - b, 0),
 vollst. Spez. ohne Verwendung von Hilfsfunktionen:
 - \forall a, b \in \mathbb{N} : (a + b) \ominus b = a<br>
- \forall a, b \in \mathbb{N} : a \ominus (a + b) = 0• Implementierung (Muster disjunkt? vollständig?)
 minus Z b = \angle; minus a Z = \angleminus (S \t a') (S \t b') = \_– Typeset by FoilTEX – 82
                                                                                    Hausaufgaben
                                                               im SS21: Aufgaben 2 bis 5
                                                                . (autotool) Für die Funktion
                                                                 f :: N -> N
                                                                 f Z = Z; f (S x) = S (S (f x))beweisen Sie (erst auf Papier, dann mit CYP)
                                                                 f (plus x y) = plus (f x) (f y)
                                                                 durch Induktion nach x.
                                                                 Papier: Verwenden Sie die angegebenen
                                                                 Bezeichnungnen für die Beweis-Schritte, geben Sie IA,
                                                                 IV, IB explizit an.
                                                                - Typeset by FoilT<sub>E</sub>X - 83
2. Implementieren Sie Peano-Multiplikation und -Potenz.
  Formulieren, testen (leancheck) und beweisen (Papier,
  CYP) Sie einige Eigenschaften.
  CYP: formulieren Sie ggf. Hilfssatze als Axiome, d.h., ¨ ohne Beweis—aber mit Tests.
\beta. Für zweistelliges min und max auf \mathbb{N}:
(a) Geben Sie eine äquivalente vollständige Spezifikation
    an, die keine Fallunterscheidung benutzt.
(b) Implementieren Sie min und max nur durch Addition
    und Subtraktion (\ominus).
(c) testen (optional: und beweisen) Sie, daß Ihre
   Implementierung die Spezifikation erfüllt
– Typeset by FoilTEX – 84
                                                                . Implementieren Sie nur mit min und max:
                                                                 • den Median von drei Argumenten
                                                                 • den Median von fünf Argumenten
                                                                 Geben Sie Tests an (optional: Beweis)
                                                               5. für das TRS R = \{A(A(D, x), y) \rightarrow A(x, A(x, y))\} über<br>□ der Signatur \Sigma = \{D/0, A/2\}, vgl. frühere Aufgabe,
                                                               (a) die Menge (Folge) aller R-Normalformen ist
                                                                   N_0 = D, N_1 = A(D, N_0), \ldots, N_{k+1} = A(D, N_k), \ldotswarum gibt es keine anderen R-Normalformen?
                                                               (b) Die R-Normalform von A(N_l, N_r) ist N_k mit k = 2^l + r.
                                                                  i. Geben Sie Beispiele an (auf Papier oder maschinell)
                                                                  ii. beweisen Sie durch vollständige Induktion nach l.
                                                                    (Auf Papier, aber mit korrekten Bezeichnungen.)
                                                               - Typeset by FoilTEX -
```
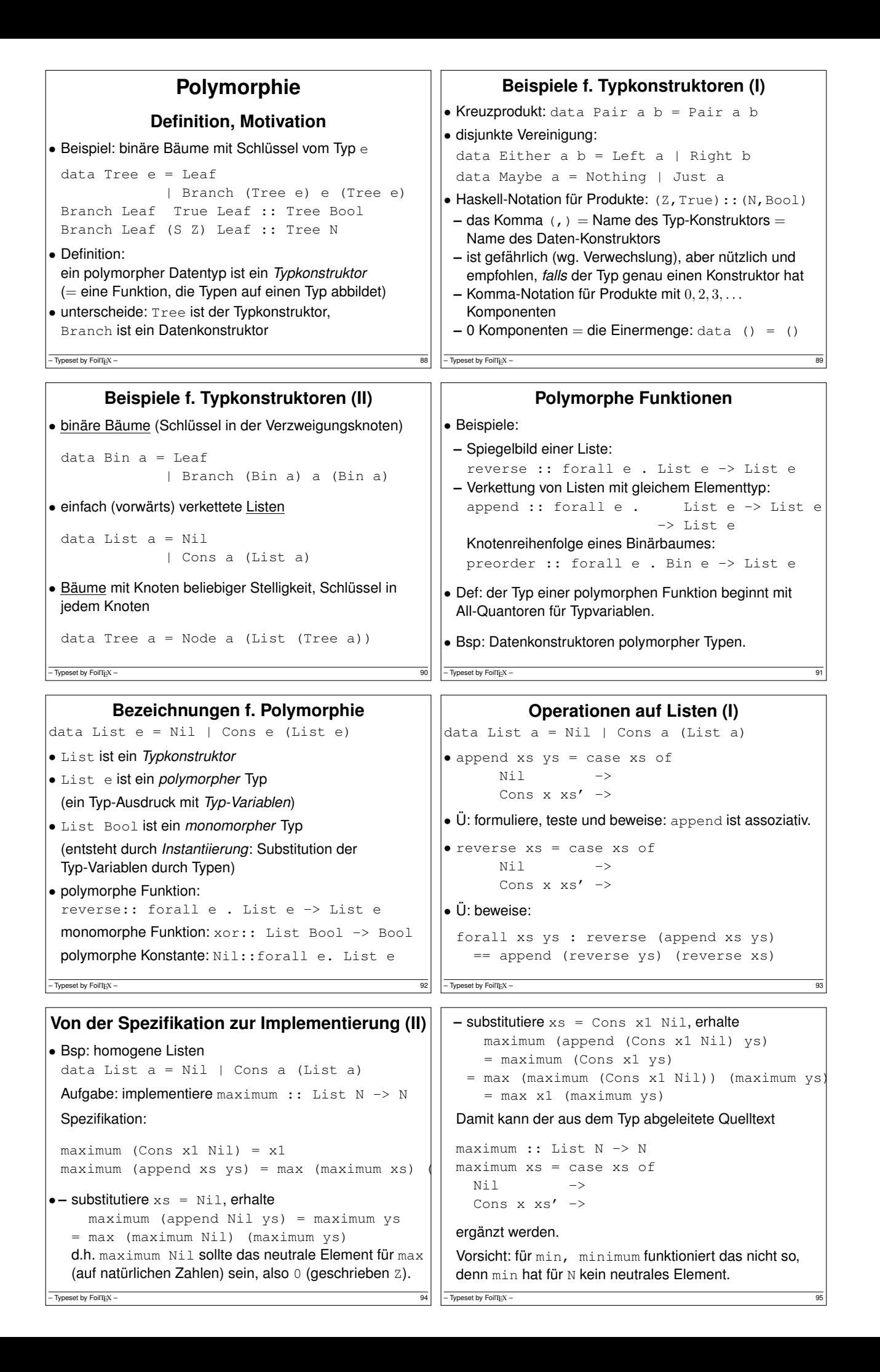

```
Operationen auf Listen (II)
• Die vorige Implementierung von reverse ist (für einfach
 verkettete Listen) nicht effizient (sondern quadratisch, vgl.
 https://accidentallyquadratic.tumblr.com/ )
• Besser ist Verwendung einer Hilfsfunktion
 reverse xs = rev_app xs Nil
 mit Spezifikation
 rev_app xs ys = append (reverse xs) ys
• noch besser ist es, keine Listen zu verwenden
 https://www.imn.htwk-leipzig.de/~waldmann/
 etc/untutorial/list-or-not-list/
- Typeset by FoilTEX -Operationen auf Baumen ¨ data List e = Nil | Cons e (List e)
                                                         data Bin e = Leaf | Branch (Bin e) e (Bin e)
                                                         Knotenreihenfolgen
                                                        • preorder :: forall e . Bin e -> List e
                                                          preorder t = case t of ...• entsprechend inorder, postorder
                                                         • und Rekonstruktionsaufgaben
                                                         Adressierug von Knoten (False = links, True = rechts)
                                                         • get :: Bin e -> List Bool -> Maybe e
                                                         • positions :: Bin e -> List (List Bool)
                                                         – Typeset by FoilTEX –
   Statische Typisierung und Polymorphie
• Def: dynamische Typisierung:
 – die Daten (zur Laufzeit des Programms, im
   Hauptspeicher) haben einen Typ
• Def: statische Typisierung:
 – Bezeichner, Ausdrucke (im Quelltext) haben einen Typ, ¨ dieser wird zur Übersetzungszeit (d.h., ohne
   Programmausführung) bestimmt
 – fur¨ jede Ausfuhrung des Programms gilt: ¨ der statische Typ eines Ausdrucks ist gleich dem
   dynamischen Typ seines Wertes
- Typeset by FoilTEX -Bsp. für Programm ohne statischen Typ
                                                         • Javascript
                                                          function f (x) {
                                                            if (x > 0) {
                                                               return function () { return 42; }
                                                             } else { return "foobar"; } } }
                                                          Dann: Auswertung von f(1)() ergibt 42, Auswertung
                                                          von f(0)() ergibt Laufzeit-Typfehler.
                                                         • entsprechendes Haskell-Programm ist statisch fehlerhaft
                                                          f x = case x > 0 ofTrue \rightarrow \backslash () \rightarrow 42
                                                             False -> "foobar"
                                                         - Typeset by FoilTEX –
Nutzen der stat. Typisierung und Polymorphie
• Nutzen der statischen Typisierung:
 – beim Programmieren: Entwurfsfehler werden zu
   Typfehlern, diese werden zur Entwurfszeit automatisch
   erkannt ⇒ früher erkannte Fehler lassen sich leichter beheben
 – beim Ausfuhren: keine Lauzeit-Typfehler ¨ ⇒ keine
   Typprüfung zur Laufzeit nötig, effiziente Ausführung
• Nutzen der Polymorphie:
 – Flexibilitat, nachnutzbarer Code, z.B. Anwender einer ¨ Collection-Bibliothek legt Element-Typ fest (Entwickler
   der Bibliothek kennt den Element-Typ nicht) – gleichzeitig bleibt statische Typsicherheit erhalten
– Typeset by FoilTEX – 100
                                                             Konstruktion von Objekten eines Typs
                                                        Aufgabe (Bsp):
                                                         x :: Either (Maybe ()) (Pair Bool ())
                                                        Lösung (Bsp):
                                                        • der Typ Either a b hat Konstruktoren
                                                          Left a | Right b. Wähle Right b.
                                                          Die Substitution für die Typvariablen ist
                                                          a = Maybe (), b = Pair Bool().
                                                          x = Right y mit y :: Pair Bool ()
                                                         • der Typ Pair a b hat Konstruktor Pair a b.
                                                          die Substitution für diese Typvariablen ist
                                                          a = Bool, b = ().
                                                        -\overline{ Typeset by FoilTEX – 101
 y = Pair p q mit p :: Bool, q :: ()
• der Typ Bool hat Konstruktoren False | True, wähle p = False. der Typ () hat Konstruktor (), also q = ()
Insgesamt x = Right y = Right (Pair False ())Vorgehen (allgemein)
• bestimme den Typkonstruktor
• bestimme die Substitution für die Typvariablen
• wähle einen Datenkonstruktor
• bestimme Anzahl und Typ seiner Argumente
• wähle Werte für diese Argumente nach diesem<br>
Vorgehen.
                                                           Bestimmung des Typs eines Bezeichners
                                                         Aufgabe (Bsp.) bestimme Typ von x (erstes Arg. von get):
                                                         at :: List N -> Tree a -> Maybe a
                                                        at p t = case t ofNode f ts -> case p of
                                                             Nil -> Just f
                                                             Cons x \frac{p'}{r} -> case get x ts of
                                                               Nothing -> Nothing
                                                                Just t' -> at p' t'Lösung:
                                                         \bullet bestimme das Muster, durch welches x deklariert wird.
                                                          Lösung: \text{Cons } x \text{ p'} \rightarrow• bestimme den Typ diese Musters
```
Typeset by FoilTEX -

– Typeset by FoilTEX – 102

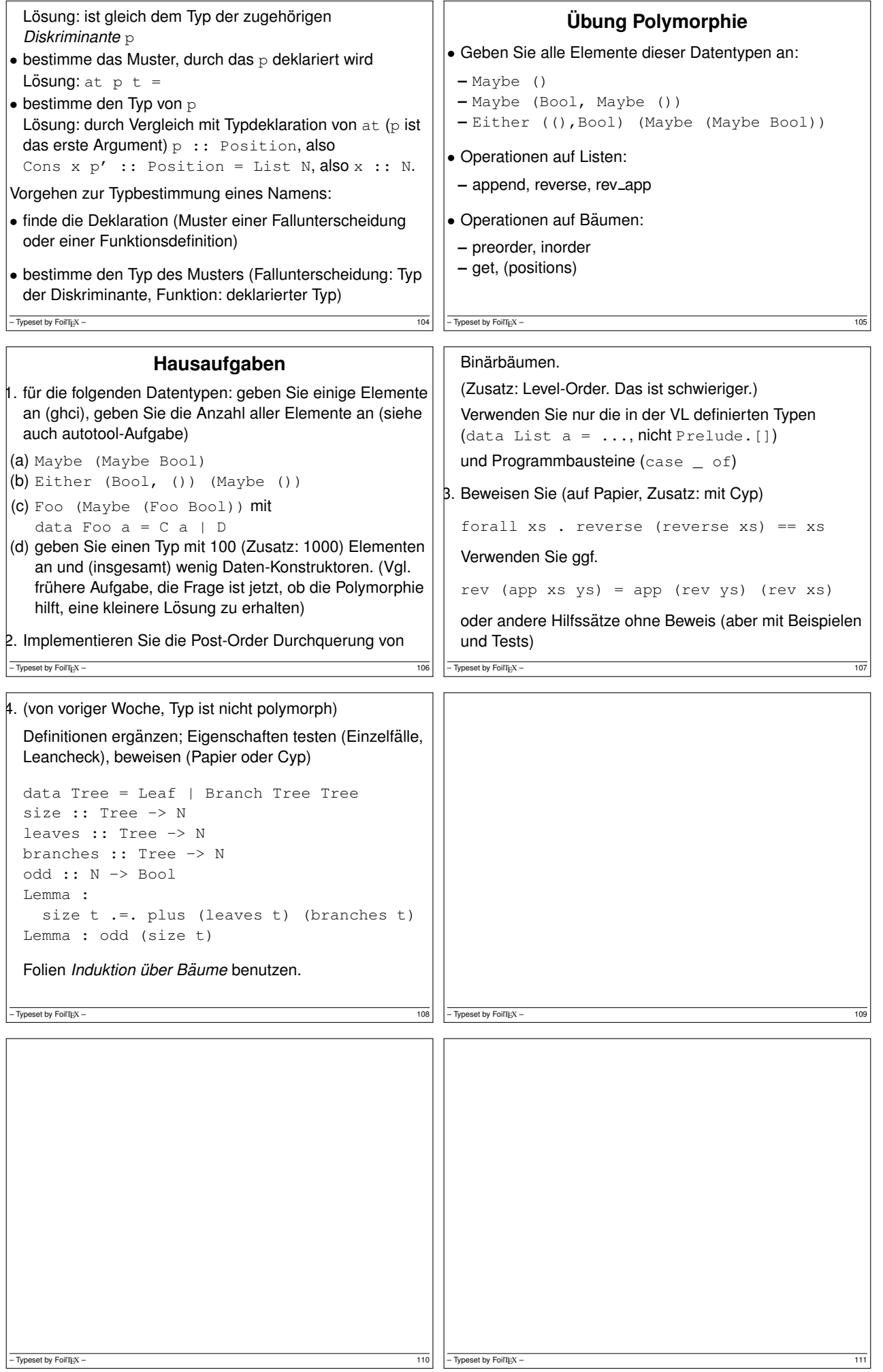

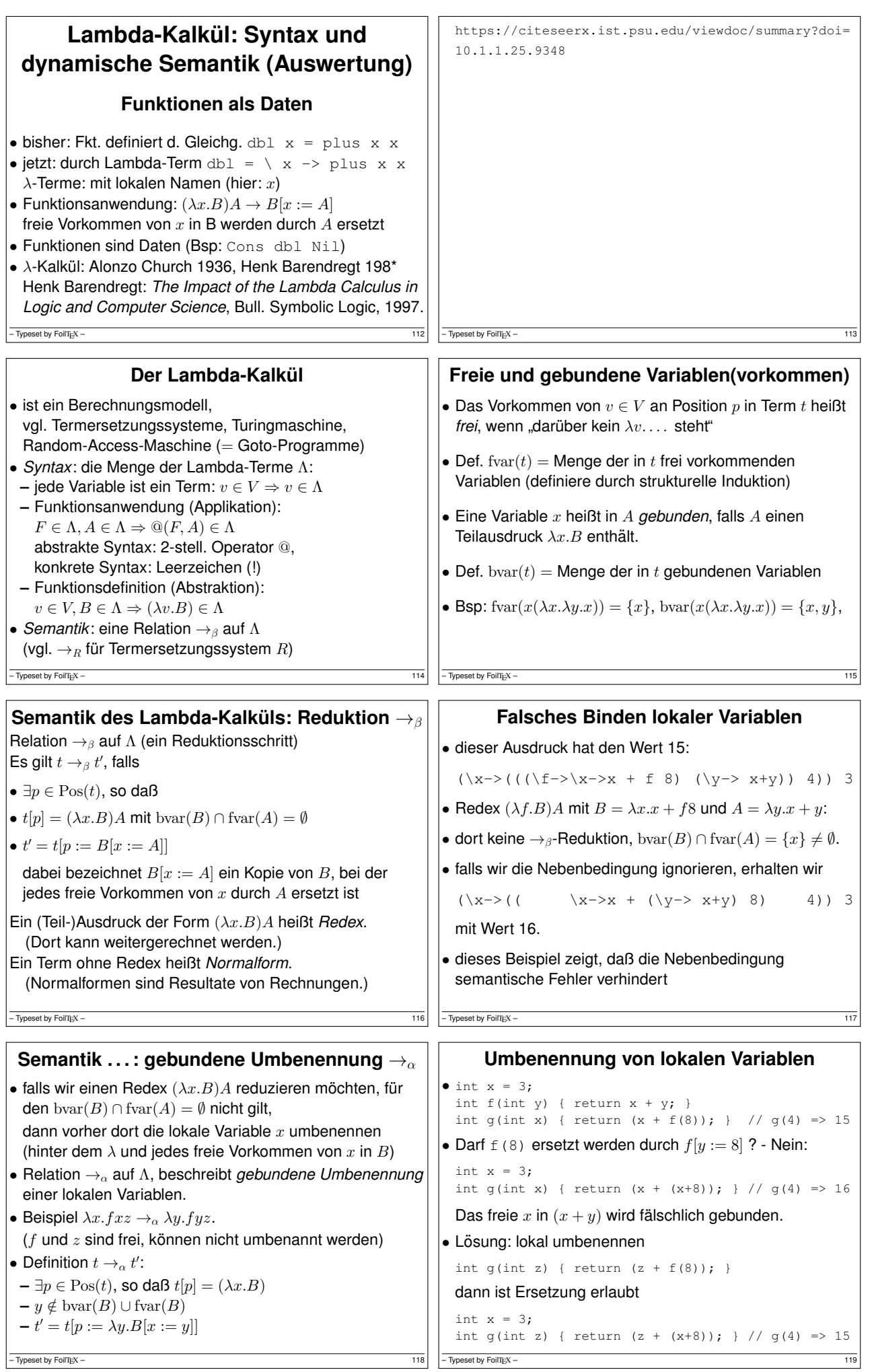

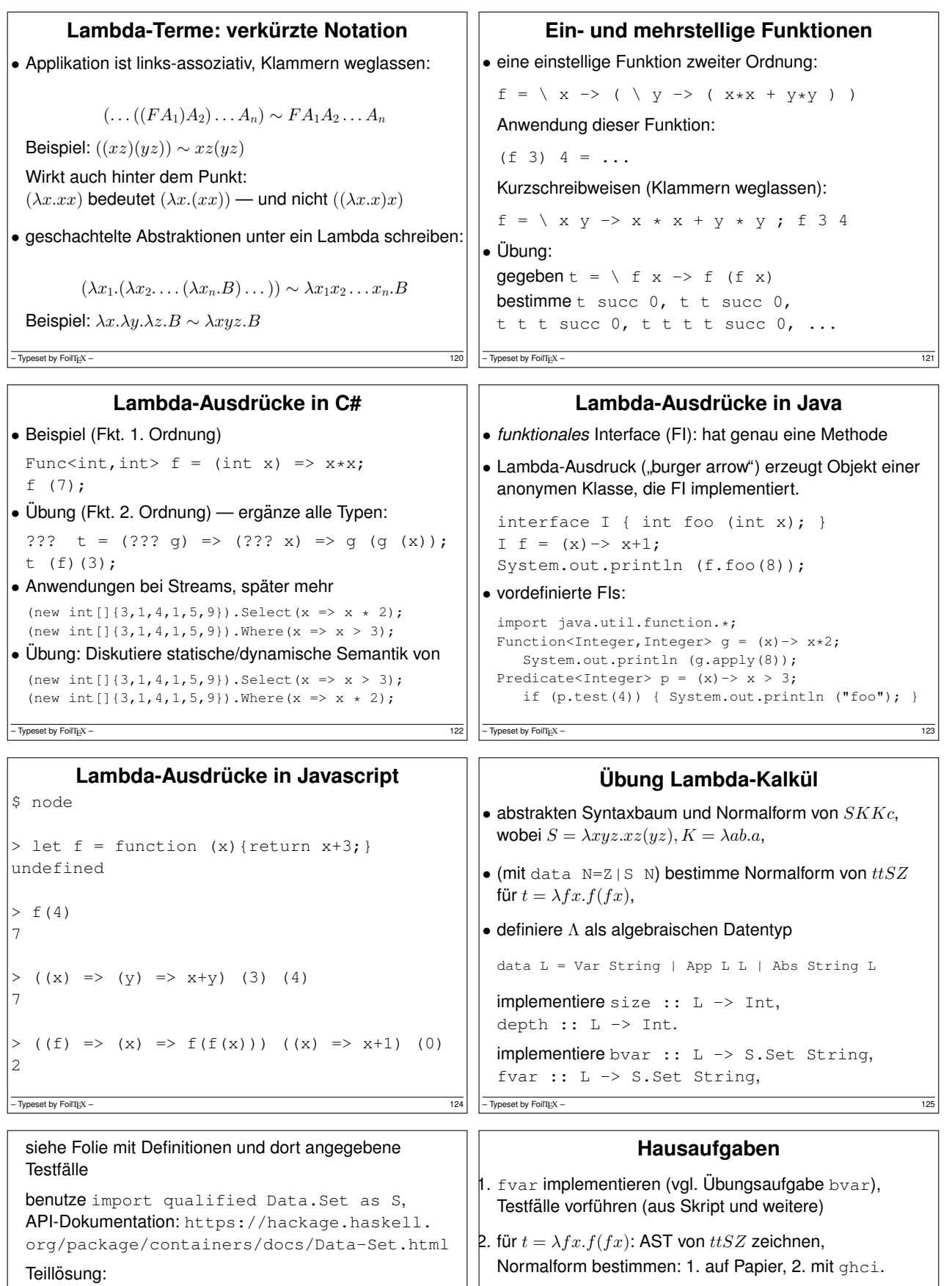

let  $t = \{ f \mid x \implies f (f x)$ 

...

möglichst kleine Lambda-Ausdrücke (vom Typ  $N$ ) angeben (Variablen, Applikation, Abstraktion, Konstruktoren von data N, *keine* Funktionen wie plus, mal), die eine große Normalform haben (mit ghci ausrechnen)

 $-\overline{ \text{Typeset by Fori} \text{T} \text{pX}} -$  127

bvar :: L -> S.Set String

App l r -> S.union (bvar l) (bvar r) Abs v b -> S.insert v (bvar b)

bvar t = case t of Var v -> S.empty v

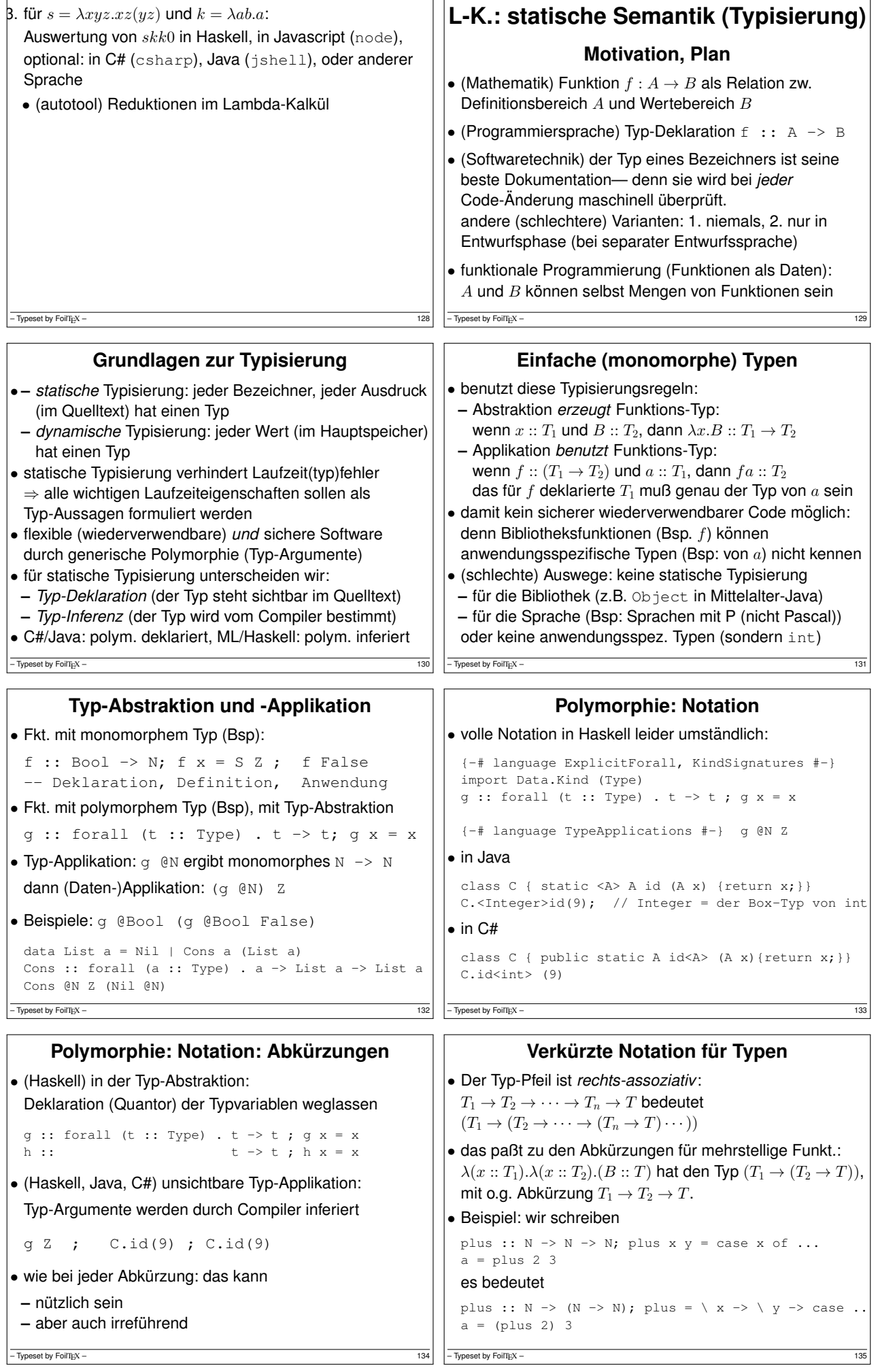

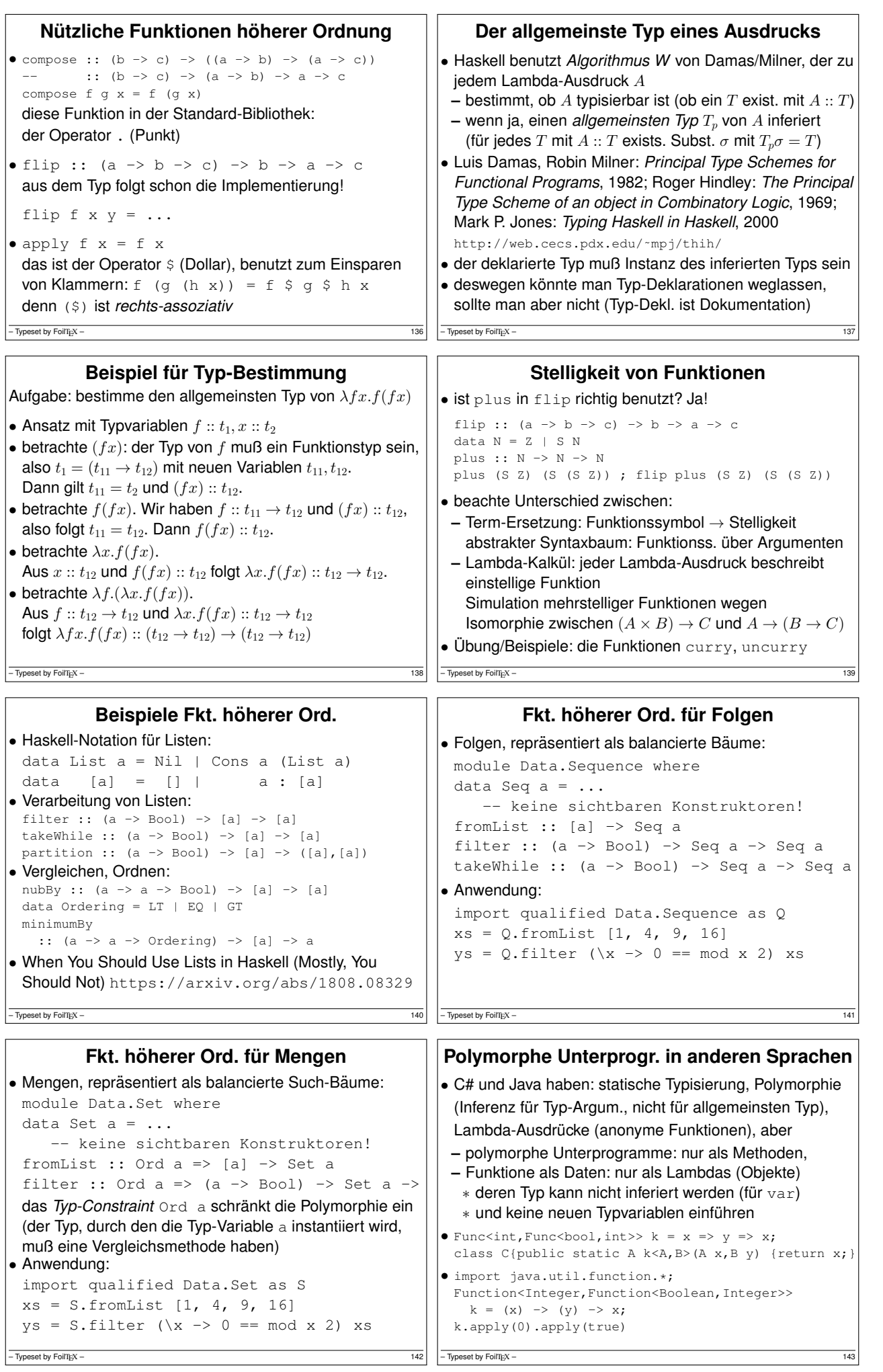

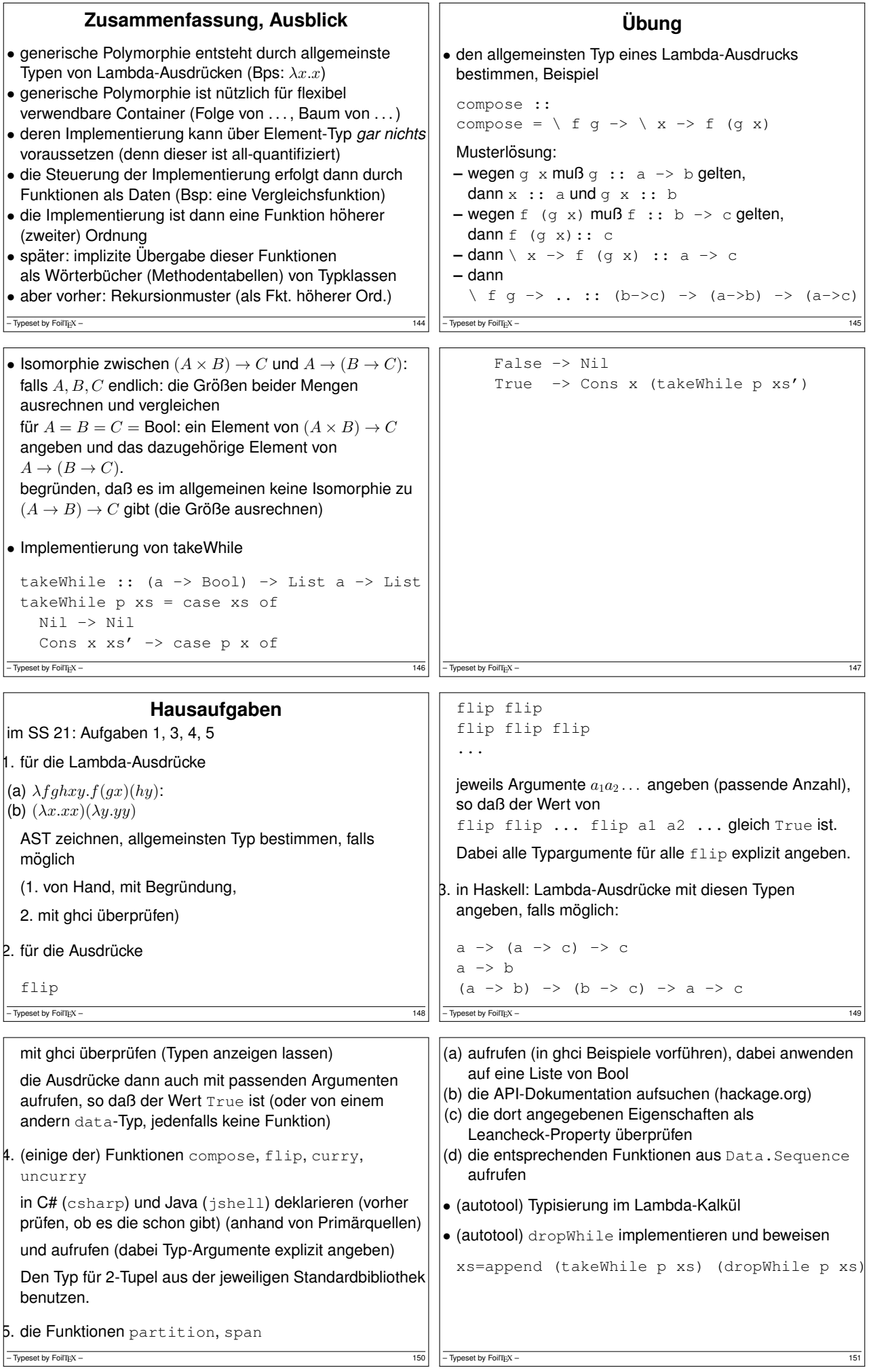

```
Rekursionsmuster
      Rekursion über Bäume (Beispiele)
• data Tree a = Leaf
             | Branch (Tree a) a (Tree a)
• summe :: Tree N -> N
 summe t = case t of
   L \triangle A f \Rightarrow 0Branch l k r ->
     plus (summe l) (plus k (summe r))
• preorder :: Tree a -> List a
 preorder t = case t of
   Leaf -> Nil
   Branch 1 k r \rightarrowCons k (append (preorder l) (preorder r))
- Typeset by FoilTEX -Rekursion über Bäume (Schema)
                                                        f :: Tree a \rightarrow bf t = case t ofLeaf \rightarrow \ldotsBranch l \rvert k \rvert r \rvert > ... (f l) k (f r)
                                                        dieses Schema ist eine Funktion höherer Ordnung:
                                                        fold :: ( ... ) -> ( ... ) -> (Tree a -> b)
                                                        fold leaf branch = \backslash t -> case t of
                                                          Leaf -> leaf
                                                          Branch l k r ->
                                                             branch (fold leaf branch l)
                                                                      k (fold leaf branch r)
                                                        summe = fold Z (\ x \ y \ z-> plus x (plus y z))
                                                        (bei Aufruf ist dann x=summe 1, y=k, z=summe r)
                                                        – Typeset by FoilT<sub>E</sub>X – 153
  Rekursion über Listen (Bsp. und Schema)
and :: List Bool -> Bool
and xs = case xs of
 Nil -> True ; Cons x xs' -> x && and xs'length :: List a -> N
length xs = case xs of
 Nil \Rightarrow Z; Cons x xs' -> S (length xs')
fold :: b \rightarrow (a \rightarrow b \rightarrow b) \rightarrow List a \rightarrow bfold nil cons xs = case xs of
    Nil -> nil
    Cons x xs' -> cons x ( fold nil cons xs'
and = fold True (s\&)length = fold Z ( \chi y -> S y)
- Typeset by FoilT<sub>E</sub>X - 154
                                                                   Rekursionsmuster (Prinzip)
                                                        • data List a = Nil | Cons a (List a)
                                                          fold ( nil :: b ) ( cons :: a \rightarrow b \rightarrow b )
                                                             :: List a -> b
                                                        • Rekursionsmuster anwenden
                                                          = jeden Konstruktor durch eine passende Funktion
                                                          ersetzen
                                                          = (Konstruktor-)Symbole interpretieren (durch
                                                          Funktionen)
                                                          = eine Algebra angeben (Signatur = Menge der
                                                          Konstruktoren, Universum = Resultattyp des Musters)
                                                        • length = fold Z (\backslash \bot \rightarrow S l)
                                                        – Typeset by FoilTEX – 155
         Rekursionsmuster (Merksatze) ¨
aus dem Prinzip ein Rekursionsmuster anwenden = jeden
Konstruktor durch eine passende Funktion ersetzen folgt:
\bullet Anzahl der Muster-Argumente = Anzahl der
 Konstruktoren (plus eins für das Datenargument)
• Stelligkeit eines Muster-Argumentes = Stelligkeit des
 entsprechenden Konstruktors
• Rekursion im Typ ⇒ Rekursion im Muster
 (Bsp: zweites Argument von Cons)
• zu jedem rekursiven Datentyp gibt es genau ein
 passendes Rekursionsmuster
– Typeset by FoilTEX – 156
                                                           Argumente f ¨ur Rekursionsmuster finden
                                                        systematisches experimentelles Vorgehen zur Lösung von:
                                                        Schreiben Sie Funktion f: T \to R als fold"
                                                        • eine Beispiel-Eingabe (t \in T) notieren
                                                          (als Baum zeichnen, Knoten = Konstruktoren)
                                                        • für jeden Teilbaum s von t, der den Typ T hat:
                                                          den Wert von f(s) in (neben) Wurzel von s schreiben
                                                        • daraus Testfälle für die Funktionen ableiten,
                                                          die die Konstrukten ersetzen
                                                          diese Fkt. sind die Argumente des Rekursionsmusters
                                                        Beispiel: reverse :: List a -> List a
                                                        -\overline{ Typeset by FoilTEX – 157
    Rekursionsschema f. mehrstellige Fkt.
• fold hat immer genau ein Daten-Argument
 (in welchem die Konstruktoren ersetzt werden)
• wie stellt man mehrstellige Funktionen dar? Bsp.
 append :: List a -> List a -> List a
• Lösung: das ist gar nicht zweistellig, sondern
 append :: List a \rightarrow (List a \rightarrow List a)
\bullet fold über 1. Arg., Resultat :: List a \rightarrow List a
 app = fold nil cons -- Ansatz
 app Nil ys = fold nil cons Nil ys = nil ys = ys
 app (Cons x xs) ys = fold nil cons (Cons x xs)
   = cons x (app xs ys) = Cons x (app xs ys)
 app = fold (\forall y s \rightarrow y s) (\forall x zs \rightarrow Cons x zs )das ist systematisches symbolisches Vorgehen
– Typeset by FoilTEX
                                                               Rekursionsmuster (Peano-Zahlen)
                                                        • aus dem Typ das Rekursionsschema ableiten:
                                                          data N = Z \mid S Nfold :: ...
                                                          fold z s n = case n of
                                                              Z \longrightarrow \_S n' \rightarrow• Bsp: verdoppeln dbl :: N \rightarrow N; dbl = fold _ _
                                                        • Bsp: mit Fold über erstem Arg.
                                                          plus = fold ...
                                                          times = fold ...
                                                          Herleitung d. Beispiele oder d. Umformung (vgl. app)
                                                        - Typeset by FoilTEX
```
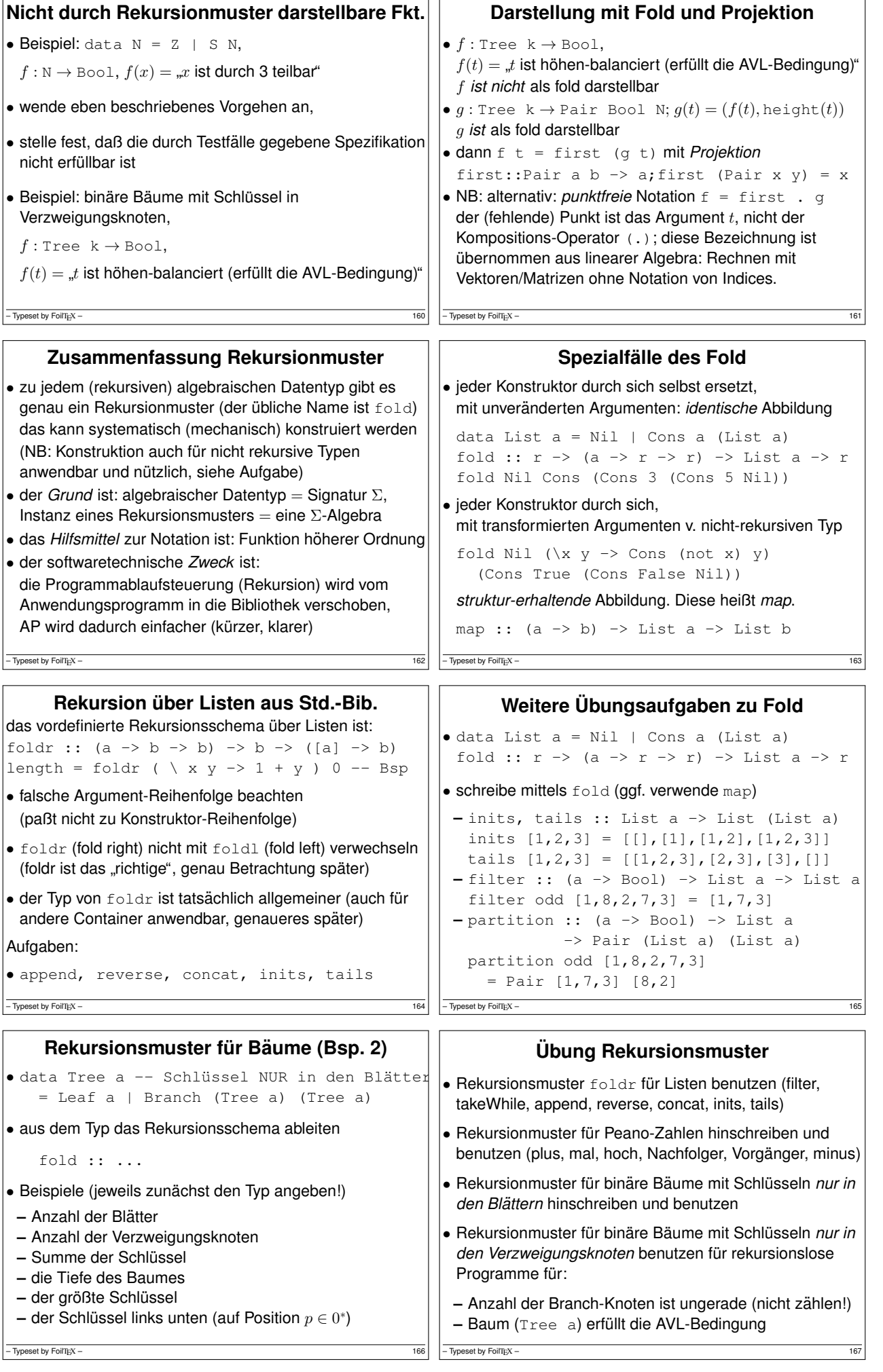

h.  $\mathbf{r}$ 

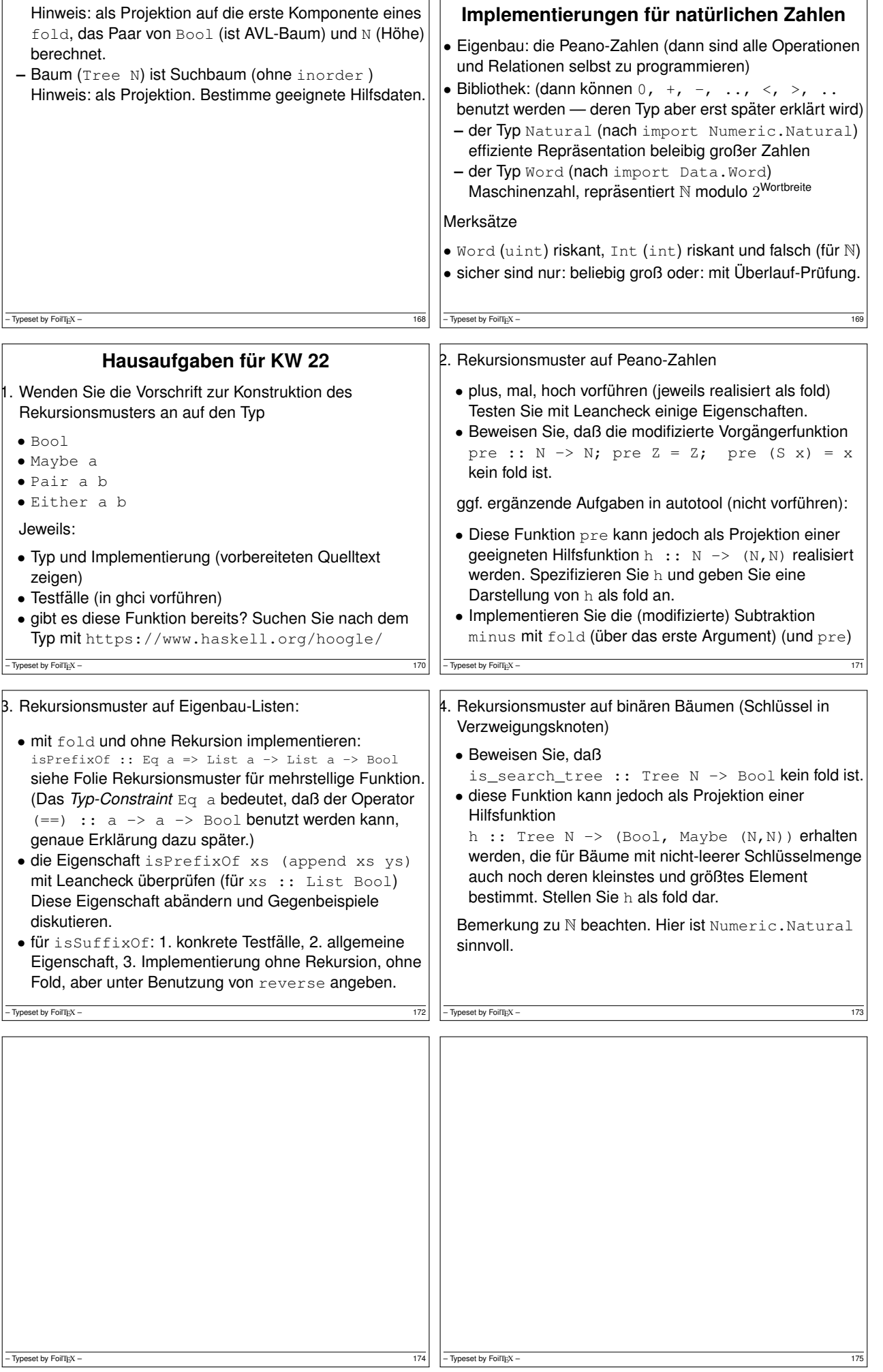

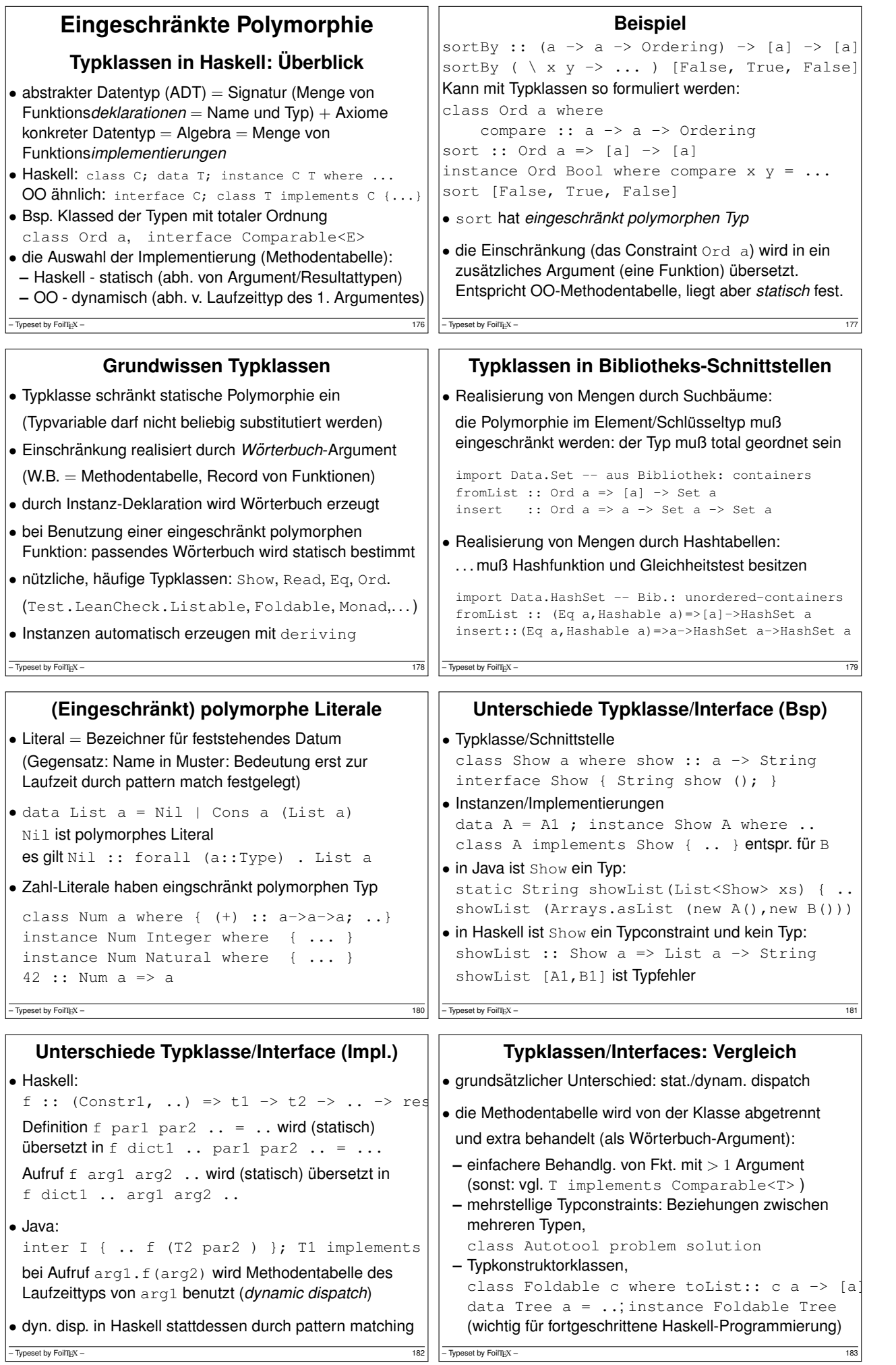

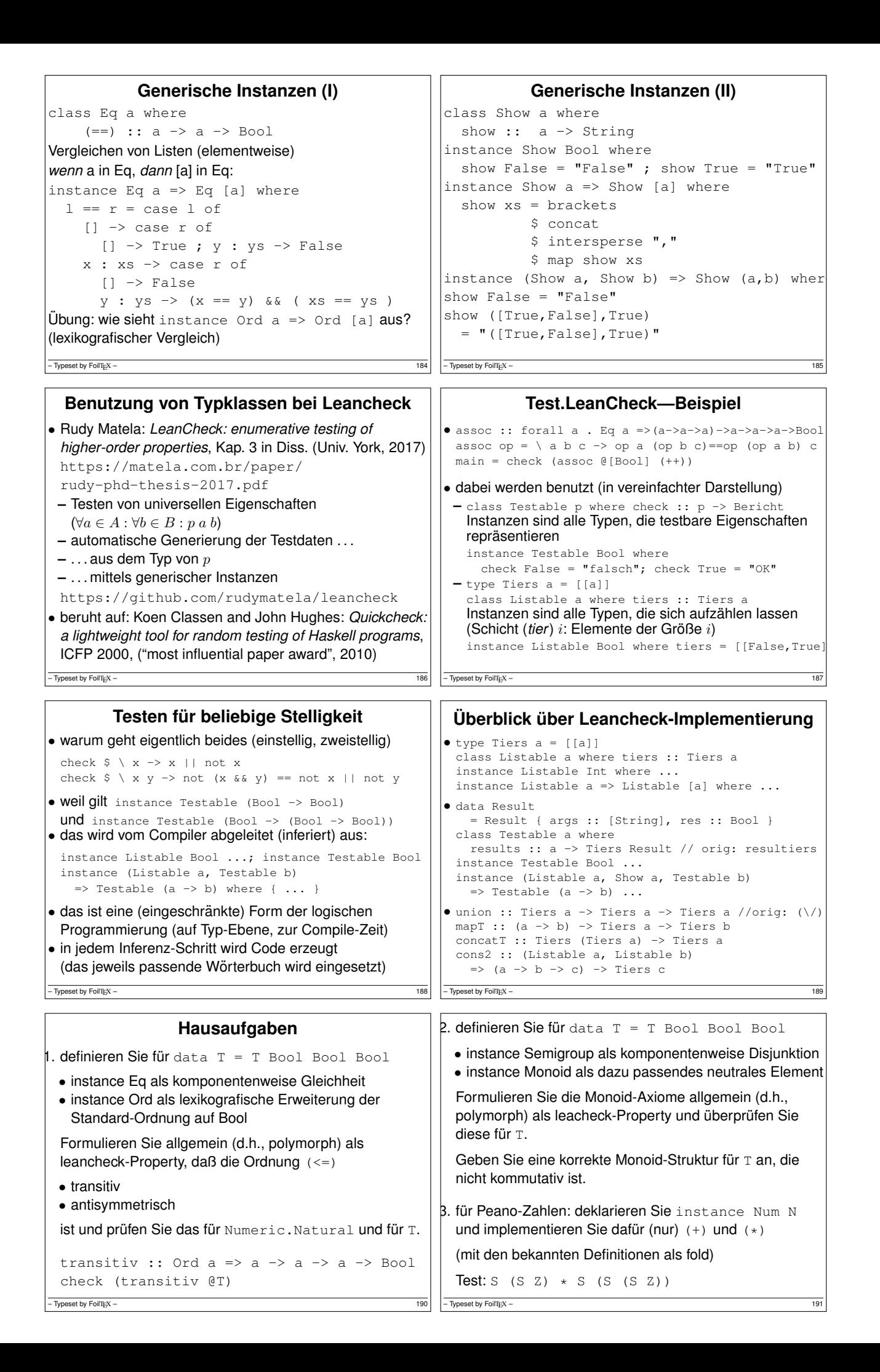

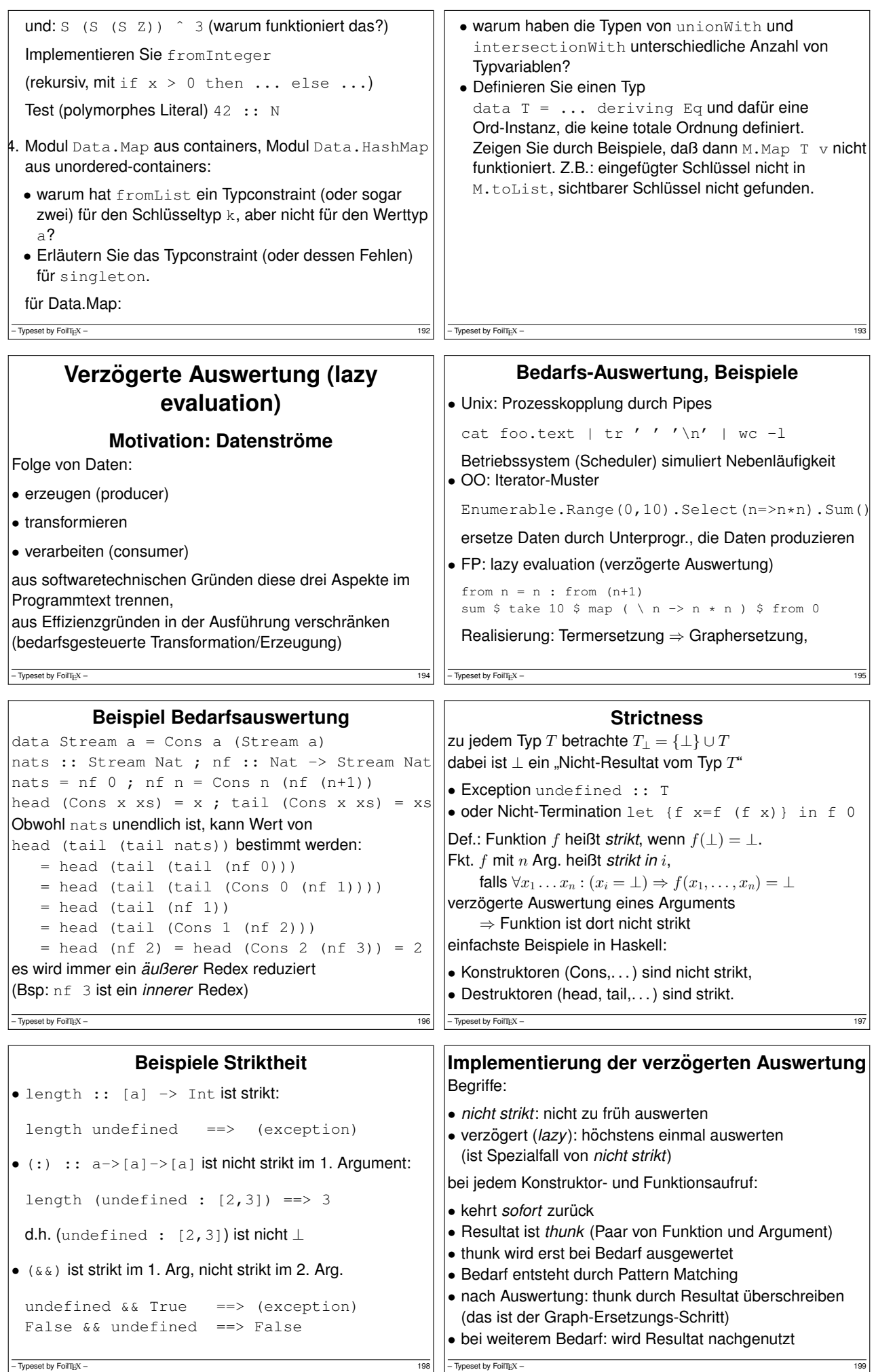

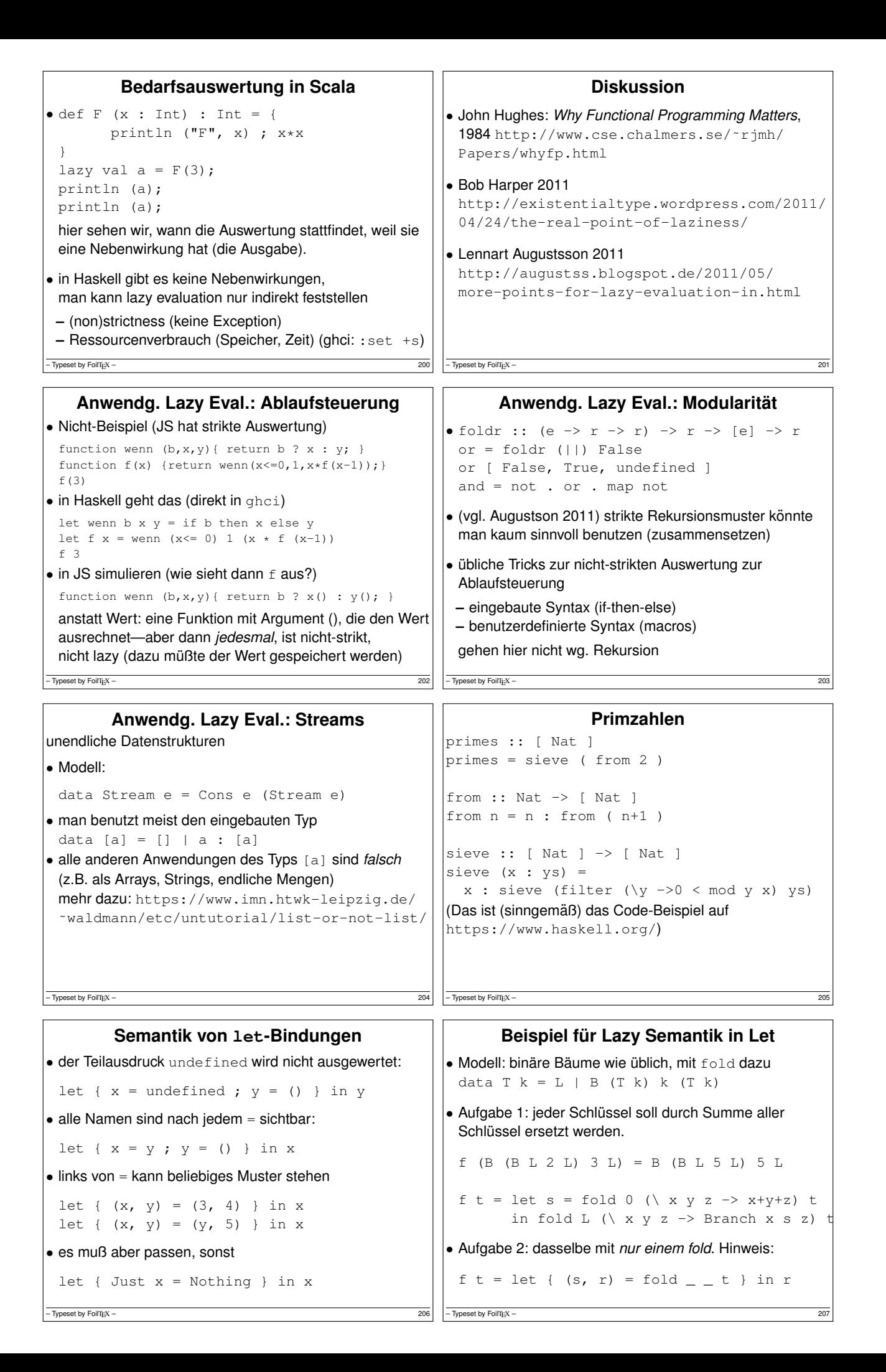

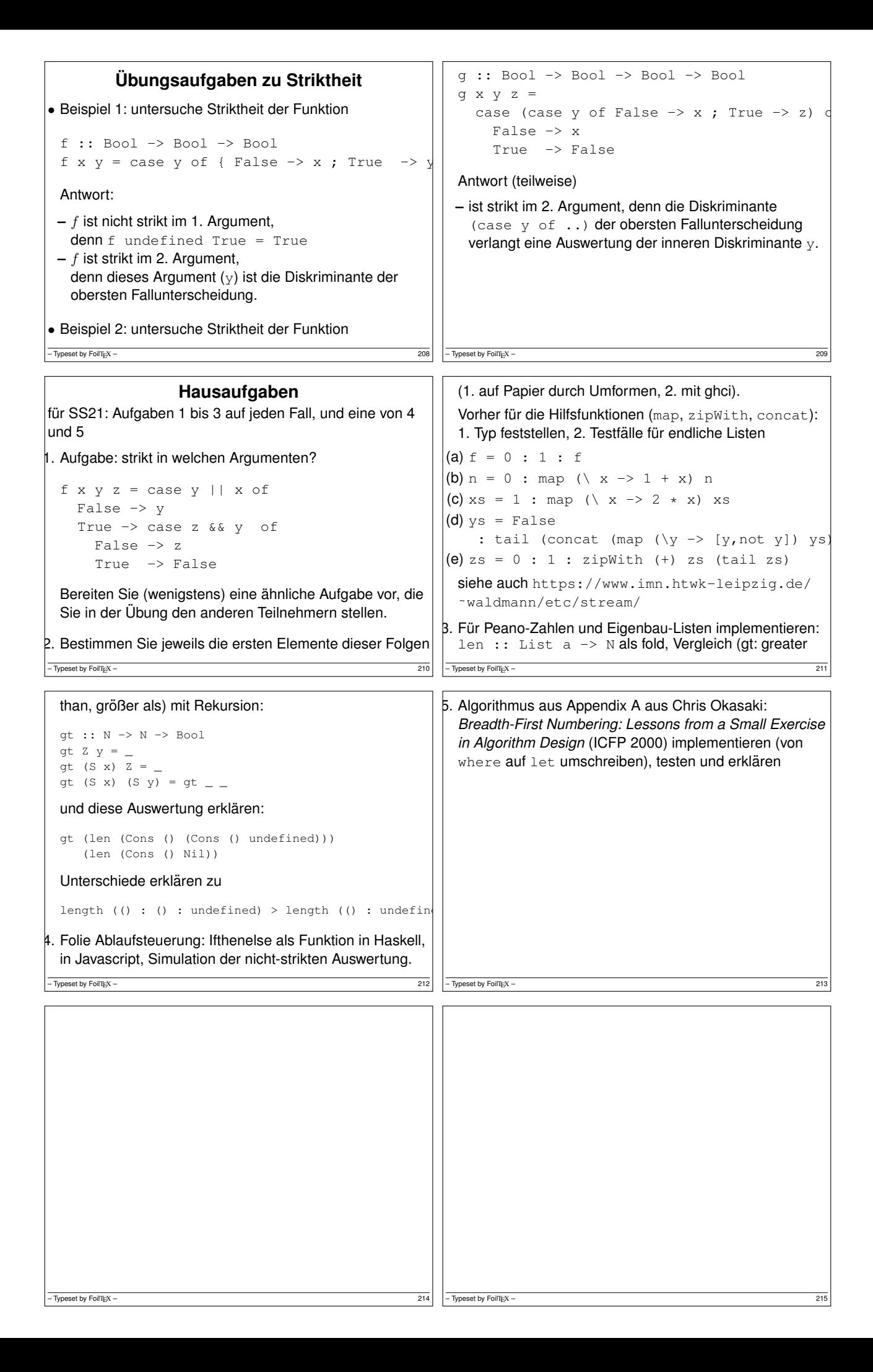

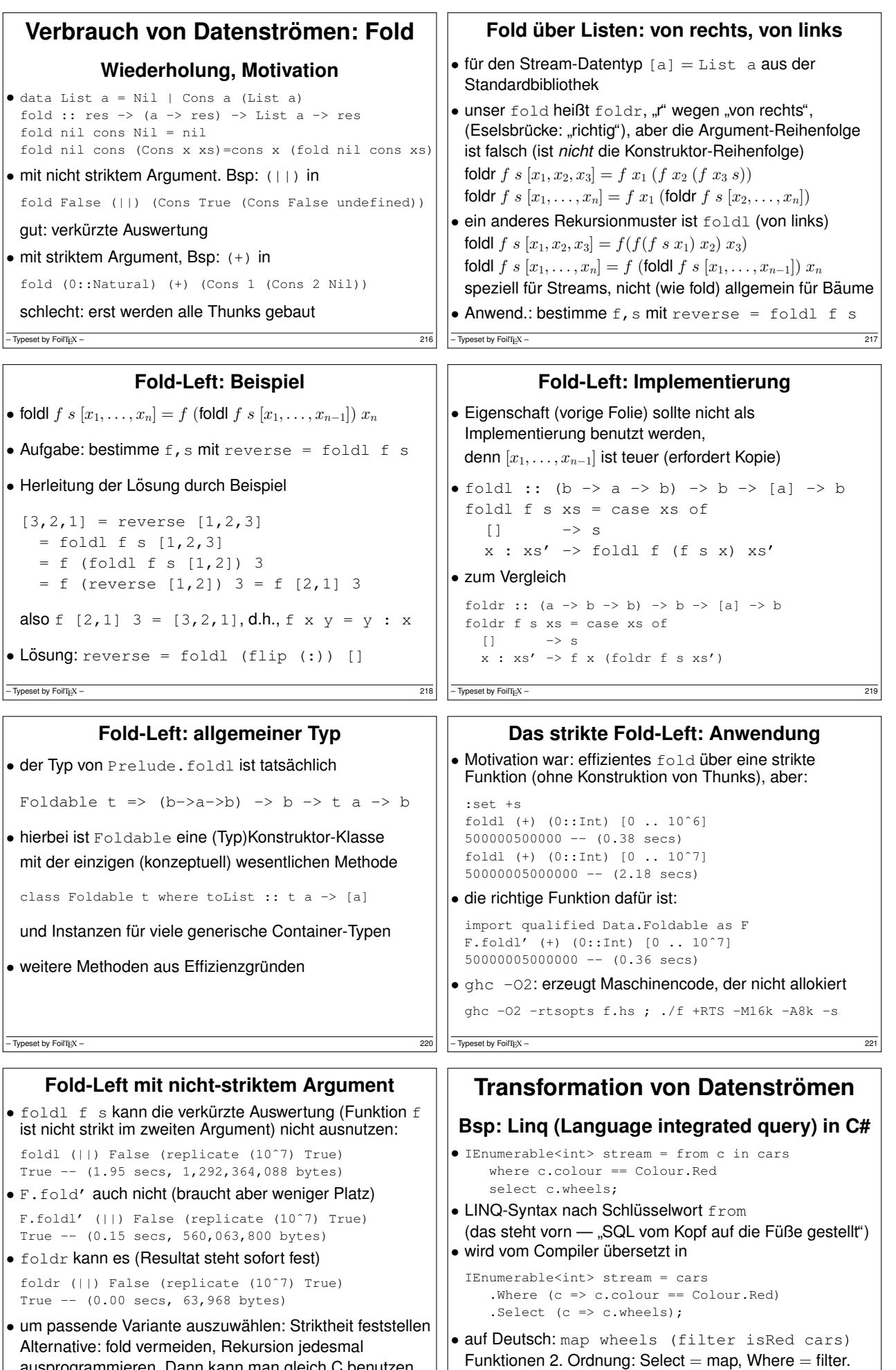

ausprogrammieren. Dann kann man gleich C benutzen.

 $\sqrt{\frac{1}{2}}$  – Typeset by FoilTEX – 222

 $\boxed{\phantom{1}}$  – Typeset by FoilTEX – 223

```
Kombination von Strömen mit SelectMany
• from x in Enumerable.Range(0,10)
 from y in Enumerable.Range(0,x)
 select y*y
• wird vom Compiler übersetzt in
 Enumerable.Range(0,10)
  .SelectMany(x=>Enumerable.Range(0,x))
  .Select(y = y * y)
• aus diesem Grund ist SelectMany wichtig
• das mathematische Modell ist >>= (gesprochen: bind)
 (>>=) :: [a] -> (a -> [b]) -> [b]
 xs \gg = f = concat (map f xs)– Typeset by FoilTEX – 224
                                                                     Anwendung von Bind
                                                      • (>>=) :: [a] -> (a -> [b]) -> [b]
                                                        xs \gg = f = concat (map f xs)• [1 \tcdot 10] \t \rightarrow = \t \ x \rightarrow[x \dots 10] \Rightarrow = \ \ y \Rightarrow[y \dots 10] \Rightarrow = \ \ | \ z \Rightarrowguard (x^2 + y^2 = z^2) \implies - \leqreturn (x,y,z)
                                                      • mit diesen Hilfsfunktionen
                                                        guard :: Bool -> [()]
                                                        guard b = \text{case } b \text{ of False-}\times[]; True->()]
                                                        return :: a \rightarrow [a]; return x = [x]– Typeset by FoilTEX – 225
                   do-Notation
• [1 \t.. 10] \t \rightarrow = \t \ x \rightarrow[x \dots 10] \Rightarrow = \ \ y \Rightarrow[y \dots 10] \Rightarrow = \ \ | \ z \Rightarrowguard (x^2 + y^2 = z^2) \implies - \leq z = -2return (x,y,z)
• do x \leftarrow [1 \dots 10]y \leftarrow [x \dots 10]z \leftarrow [y \dots 10]guard $ x^2 + y^2 = z^2return (x,y,z)
• https://www.haskell.org/onlinereport/
 haskell2010/haskellch3.html#x8-470003.14
– Typeset by FoilT<sub>E</sub>X – 226
                                                              Wdhlg: der Typkonstruktor Maybe
                                                       • data Maybe a = Nothing | Just a
                                                      • modelliert Rechnungen, die fehlschlagen können
                                                        case ( evaluate l ) of
                                                          Nothing -> Nothing
                                                          Just a -> case ( evaluate r ) of
                                                            Nothing -> Nothing
                                                            Just b \rightarrow if b == 0 then Nothingelse Just ( div a b )
                                                      • aquivalent (mit passendem (\gg)=1, return, empty)
                                                        evaluate l >>= \ a ->
                                                          evaluate r \gg = \ h \rightarrowif b == 0 then empty else return (div a b)
                                                      • Gemeinsamkeit mit (>>=), return auf Listen!
                                                       - Typeset by FoilT<sub>E</sub>X – 227
         Die Konstruktorklasse Monad
• class Monad c where -- Typisierung
      return :: a -> c a
      ( >>= ) :: c a -> (a -> c b) -> c b
• instance Monad [] where -- Implementierund
      return = \langle x \rangle |x|
      m \gg= f = concat ( map f m )
• instance Monad Maybe where -- Implem.
   return x = Just x
   m \gg = f = \text{case} m \text{ of}Nothing \rightarrow Nothing ; Just x \rightarrow f x– Typeset by FoilTEX – 228
                                                                     Axiome für Monaden
                                                      • class Monad c enthält diese Methoden:
                                                        return :: a -> c a,
                                                        (>>=) :: c a -> (a -> c b) -> c b
                                                      • wobei (\gg)=) "assoziativ" sein soll
                                                        es hat dafür aber den falschen Typ, deswegen betrachtet
                                                        man f \gg y = \sqrt{x} \rightarrow f x \gg g• dafür soll gelten
                                                        – return ist links und rechts neutral:
                                                          (\text{return} \geq \geq f) = f = (f \geq \geq \text{return})– (>=>) ist assoziativ:
                                                          (f \gg>) (g \gg) h) = ((f \gg) g) \gg h)
                                                      – Typeset by FoilTEX – 229
               Maybe als Monade
• Ü: die Monaden-Axiome (für >=> für \text{Maybe}) testen
 (Leancheck), beweisen.
• do-Notation
 do a <- evaluate l
    b <- evaluate r
    if b == 0 then empty else return (div a b)
• Maybe a \approx Listen ([a]) mit Länge \in \{0, 1\}\bullet Ü: definiert das folgende auch eine Monade für []?
 xs \gg= f = take 2 (concat (map f xs))– Typeset by FoilTEX – 230
                                                          IO: die Schnittstelle zum Betriebssystem
                                                       • Ziel: Beschreibung von Interaktionen mit der Außenwelt
                                                        (Zugriffe auf Hardware, mittels des Betriebssystems)
                                                      • a :: IO r bedeutet: a ist Aktion mit Resultat :: r
                                                      • readFile :: FilePath -> IO Text
                                                        putStrLn :: Text -> IO ()
                                                        main :: IO ()
                                                        main = T.readFile "foo.bar" >>= \s -> T.putStrLn s
                                                       • Verkettung von Aktionen durch >>=
                                                      • alterative Oberflächen-Syntax:
                                                        main = do {s \le T. readFile "foo.bar"; T. putStrLn s}
                                                      • ein Haskell-Hauptprogramm definiert einen Namen
                                                        main :: IO(), dessen Aktion wird ausgeführt
                                                      • das Typsystem trennt streng zw. Aktion und Resultat
                                                        Bsp: f :: Int -> Int benutzt OS garantiert nicht
                                                      - Typeset by FoilTEX –
```
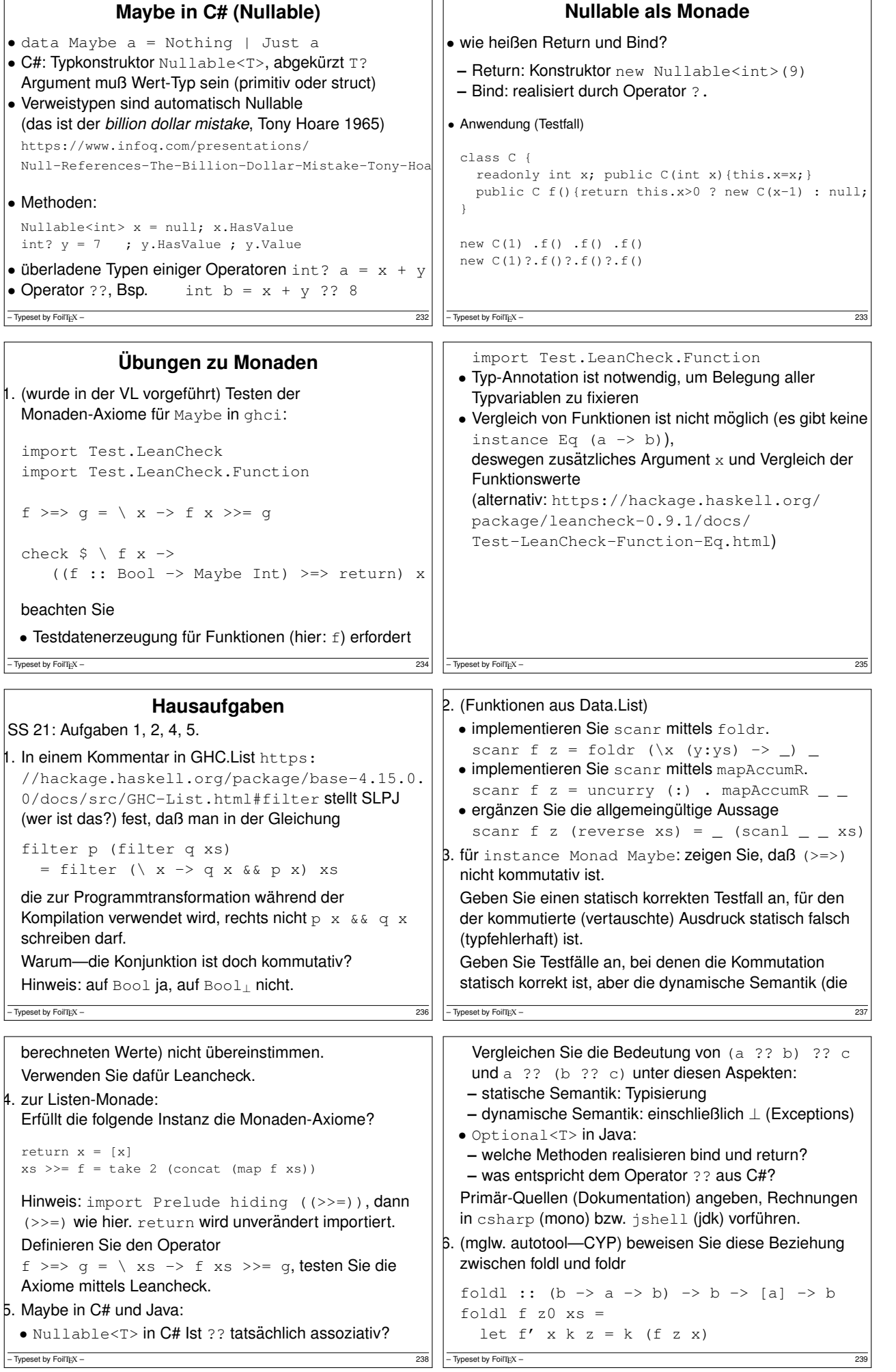

h.  $\mathbf{r}$ 

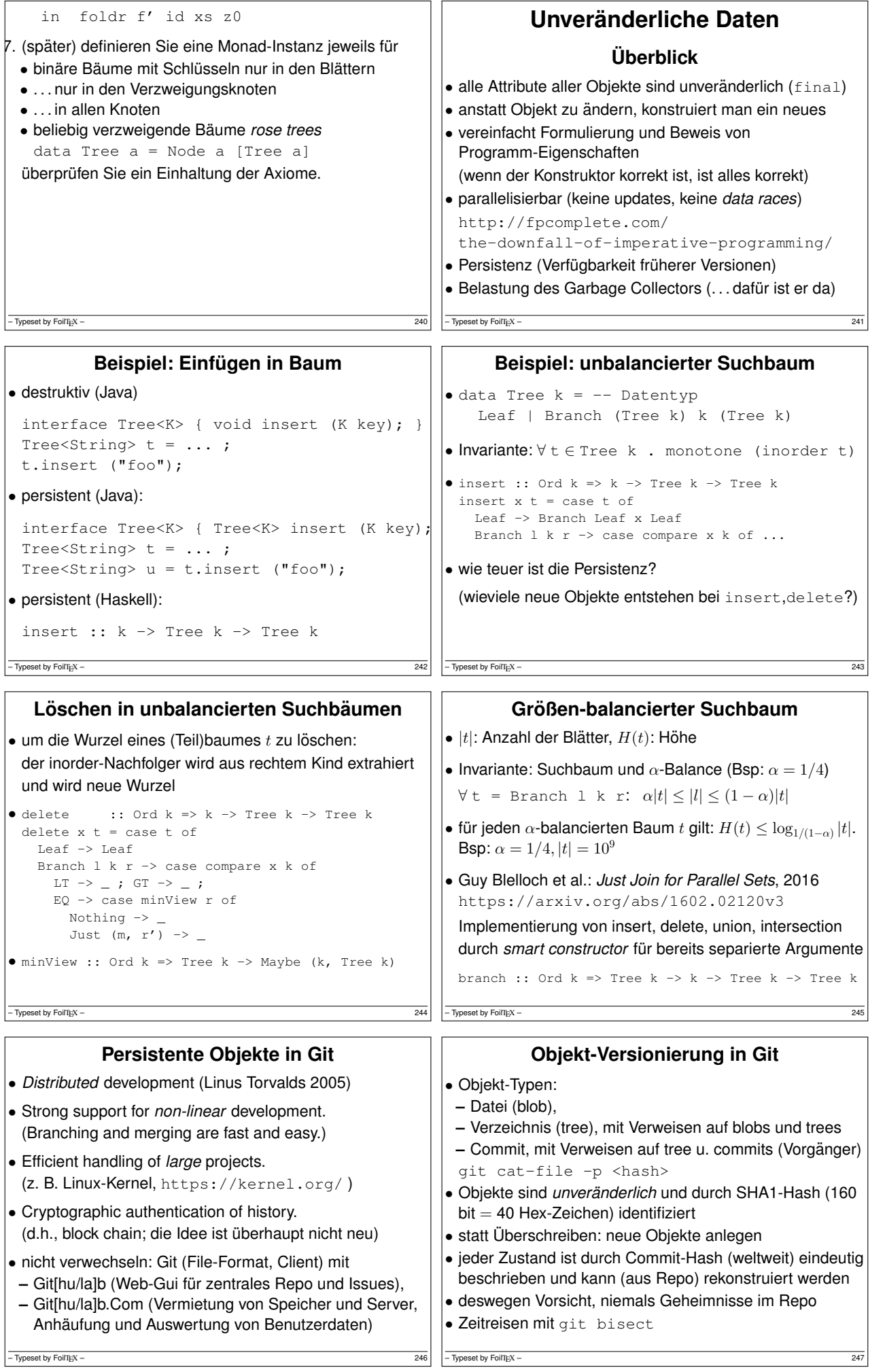

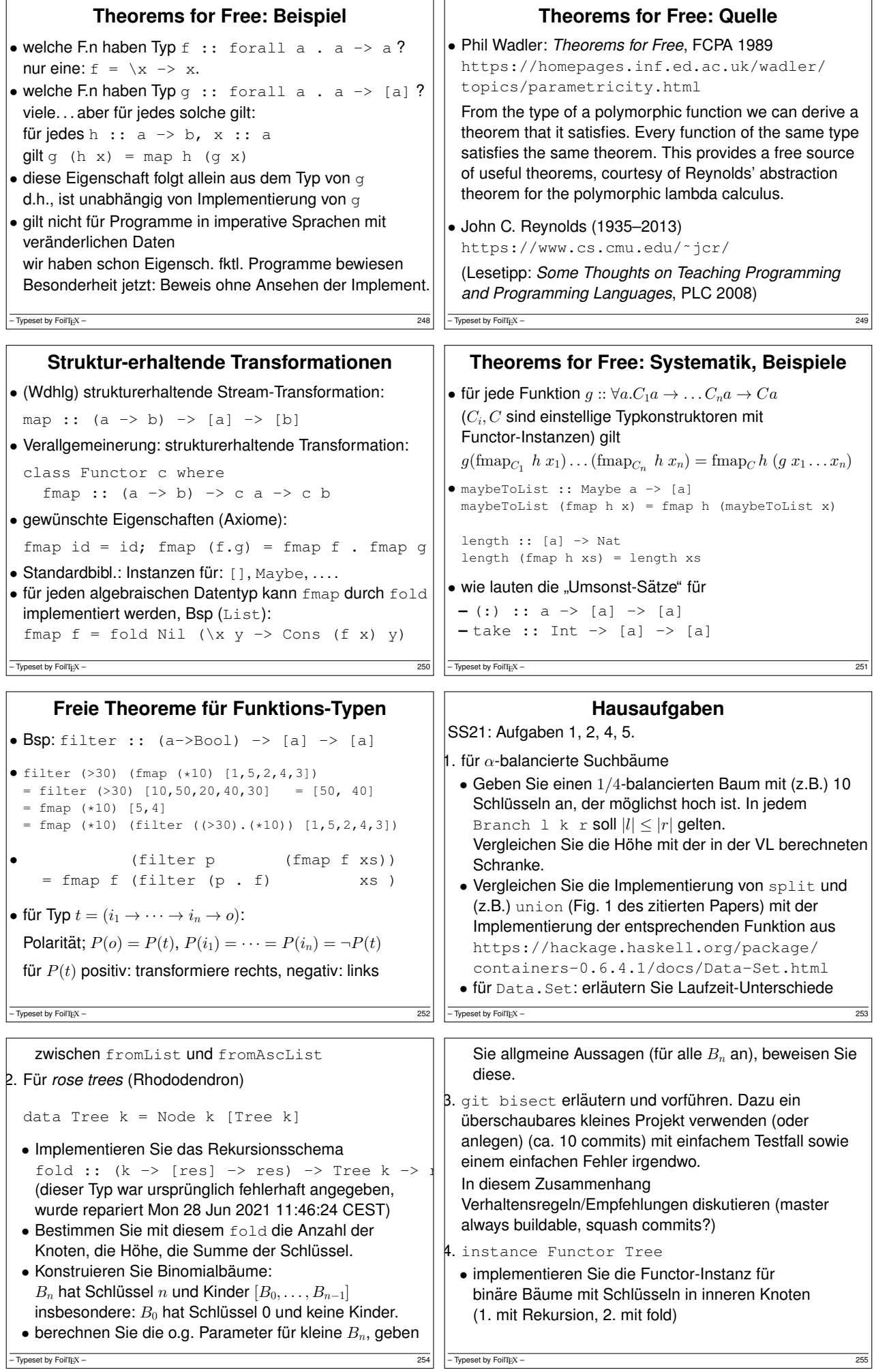

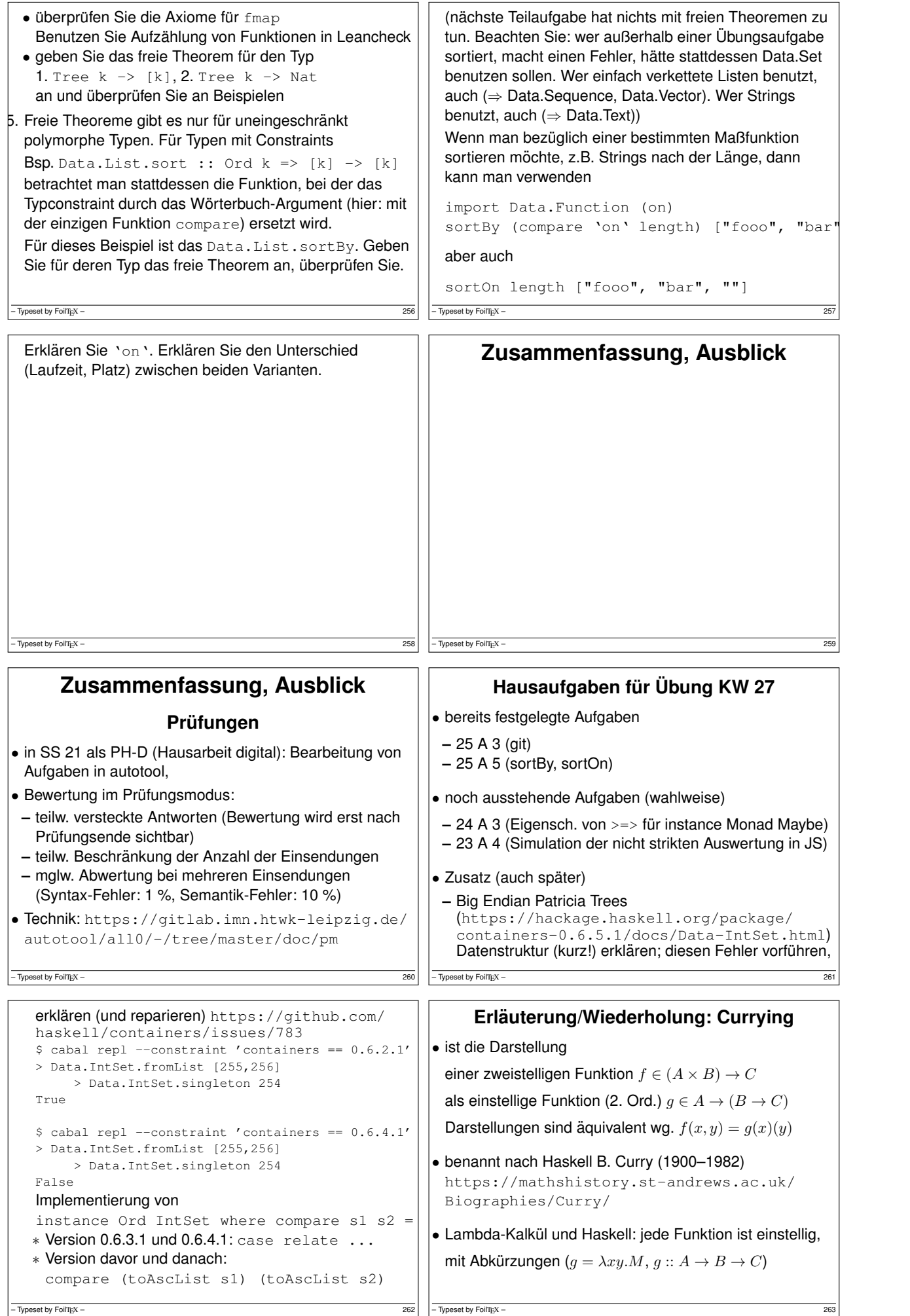

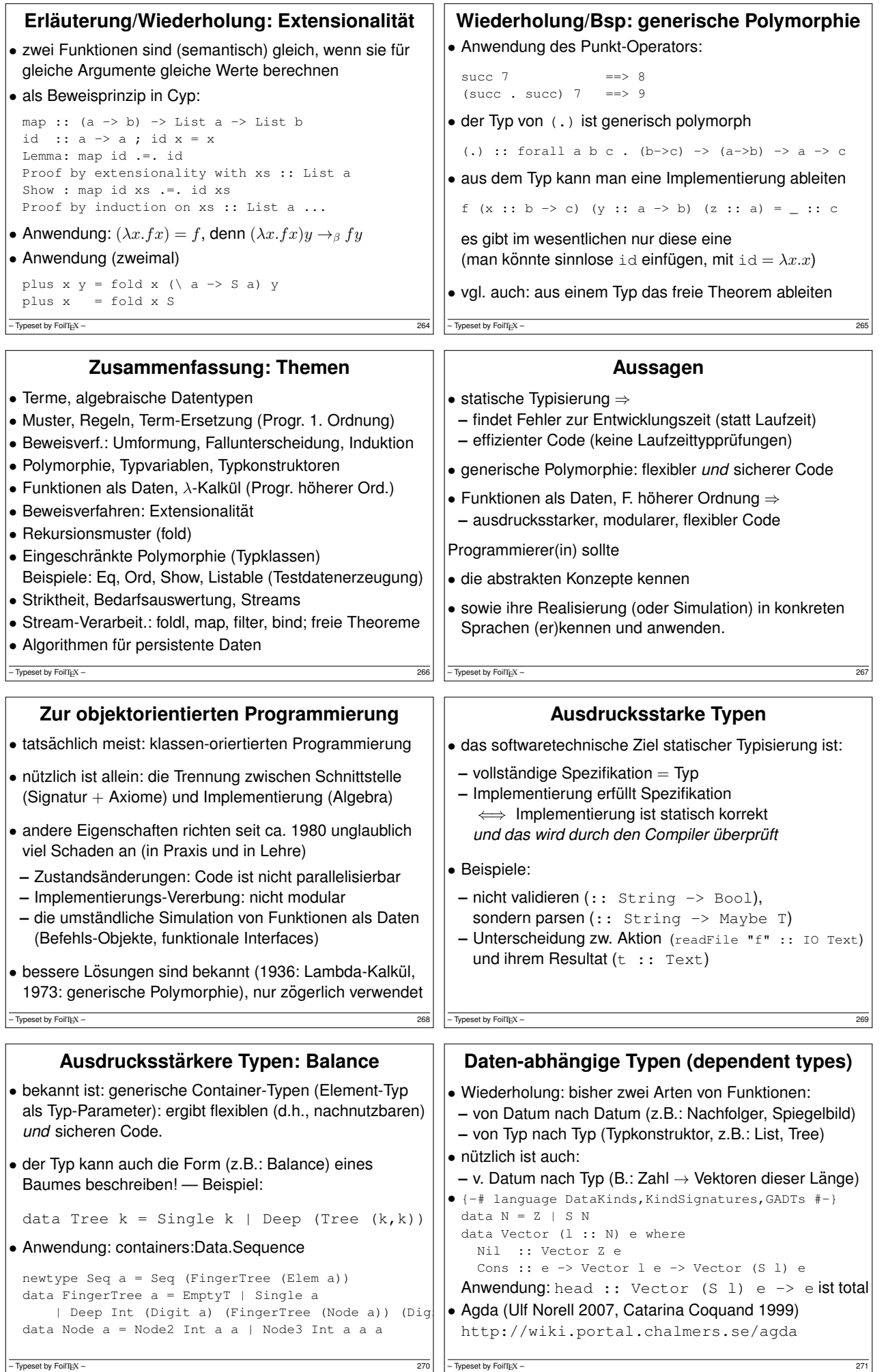